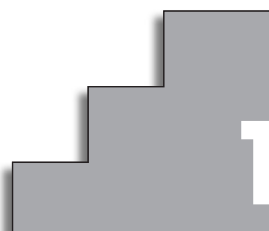

# **NÚMEROS REALES 1**

## **Página 27**

## **REFLEXIONA Y RESUELVE**

## **El paso de** Z **a** Q

■ **Di cuáles de las siguientes ecuaciones se pueden resolver en Z y para cuáles es necesario el conjunto de los números racionales,** Q**.**

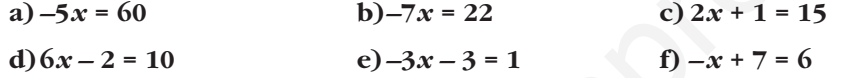

Se pueden resolver en  $\mathbb Z$  a), c), d) y f).

Hay que recurrir a  $\Omega$  para resolver b) y e).

# **El paso de Q a R**

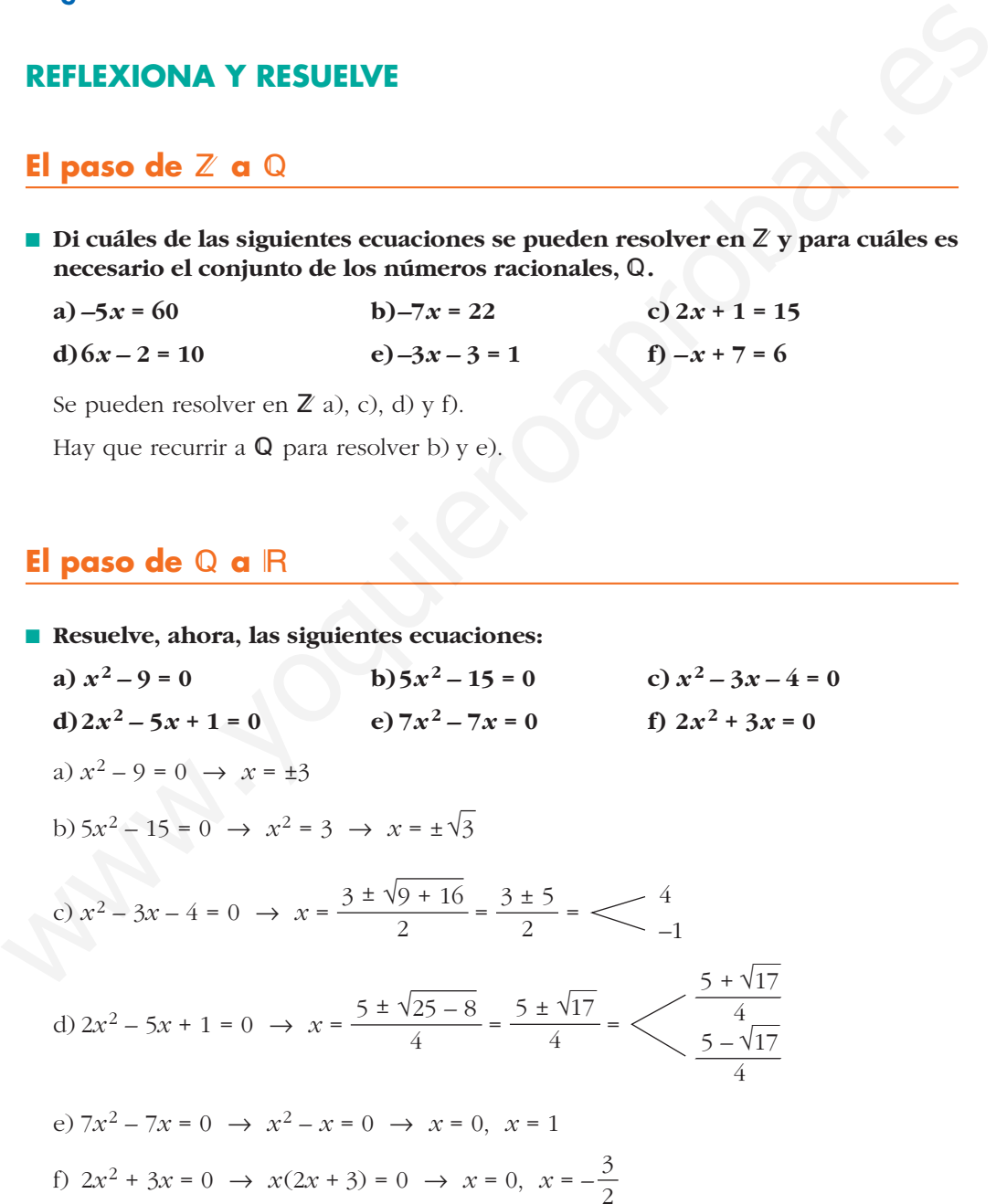

## **Números irracionales**

**•** Demuestra que  $\sqrt{2}$  es irracional. Para ello, supón que no lo es:  $\sqrt{2} = \frac{p}{q}$ . Eleva **al cuadrado y llega a una contradicción.**  $\sqrt{2}$  es irracional. Para ello, supón que no lo es:  $\sqrt{2} = \frac{P}{q}$ 

Supongamos que √2 no es irracional. Entonces, se podría poner en forma de fracción:

$$
\sqrt{2} = \frac{p}{q} \rightarrow 2 = \frac{p^2}{q^2} \rightarrow p^2 = 2q^2
$$

En *p*2, el factor 2 está un número par de veces (es decir, en la descomposición de factores primos de  $p^2$ , el exponente de 2 es par). Lo mismo ocurre con  $q^2$ . Por tanto, en 2*q*<sup>2</sup> el exponente de 2 es un número impar. De ser así, no se podría cumplir la igualdad.

Suponiendo que  $\sqrt{2} = \frac{p}{q}$  llegamos a una contradicción: " $p^2 = 2q^2$ , pero  $p^2$  no puede ser igual a  $2q^{2r}$ .  $\sqrt{2} = \frac{P}{q}$ 

Por tanto, √2 no puede ponerse en forma de fracción. No es racional.

#### ■ Obtén el valor de **Φ** teniendo en cuenta que un rectángulo de dimensiones F **: 1 es semejante al rectángulo que resulta de suprimirle un cuadrado.**

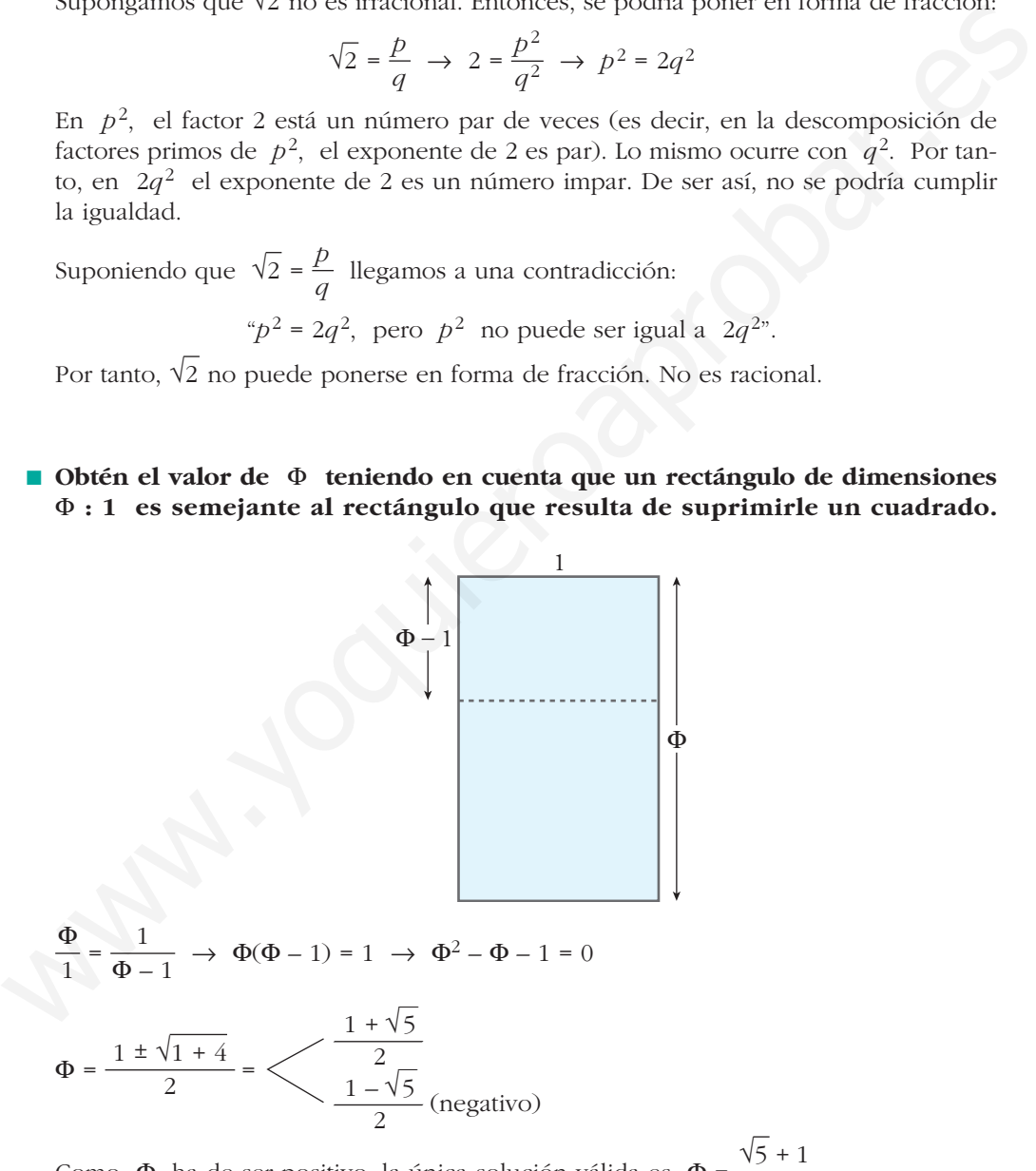

Como  $\Phi$  ha de ser positivo, la única solución válida es  $\Phi = \frac{\sqrt{5} + 1}{2}$ .

**1. Sitúa los siguientes números en el diagrama:**

$$
\sqrt{3}; 5; -2; 4,5; 7,3; -\sqrt[3]{6}; \sqrt{64}; \sqrt[3]{-27}; \sqrt{-8}
$$

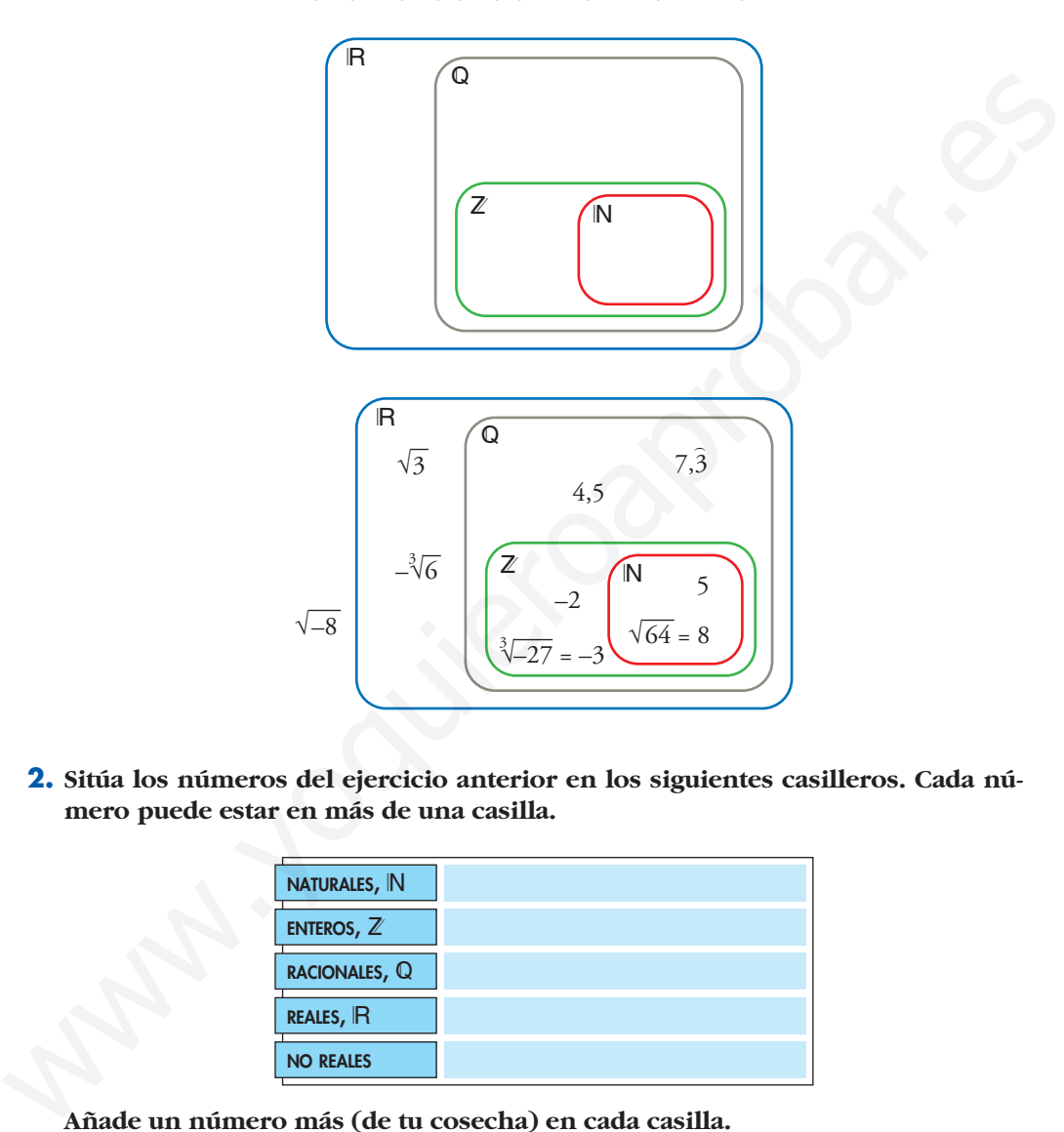

**2. Sitúa los números del ejercicio anterior en los siguientes casilleros. Cada número puede estar en más de una casilla.**

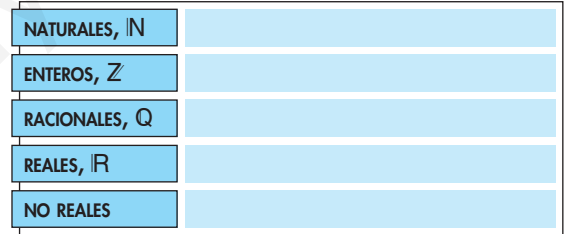

**Añade un número más (de tu cosecha) en cada casilla.**

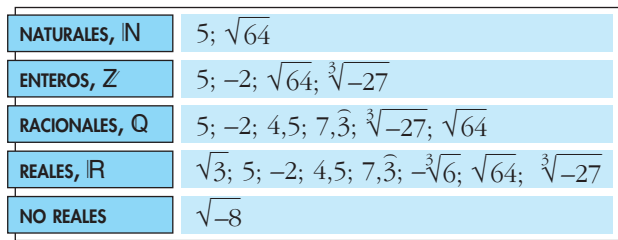

## **3. Representa los siguientes conjuntos:**

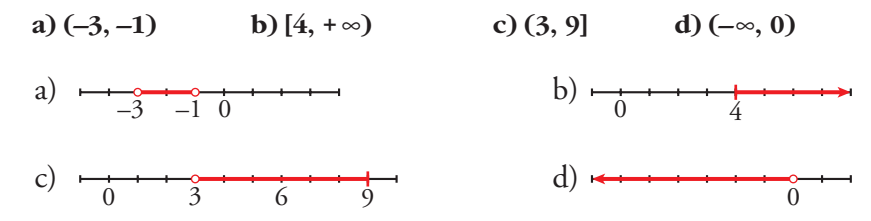

#### **4. Representa los siguientes conjuntos:**

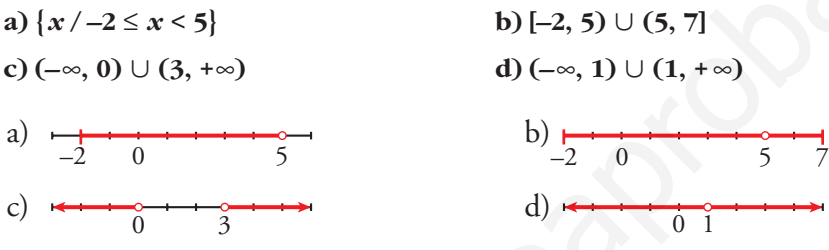

## **Página 30**

#### **1. Halla los siguientes valores absolutos:**

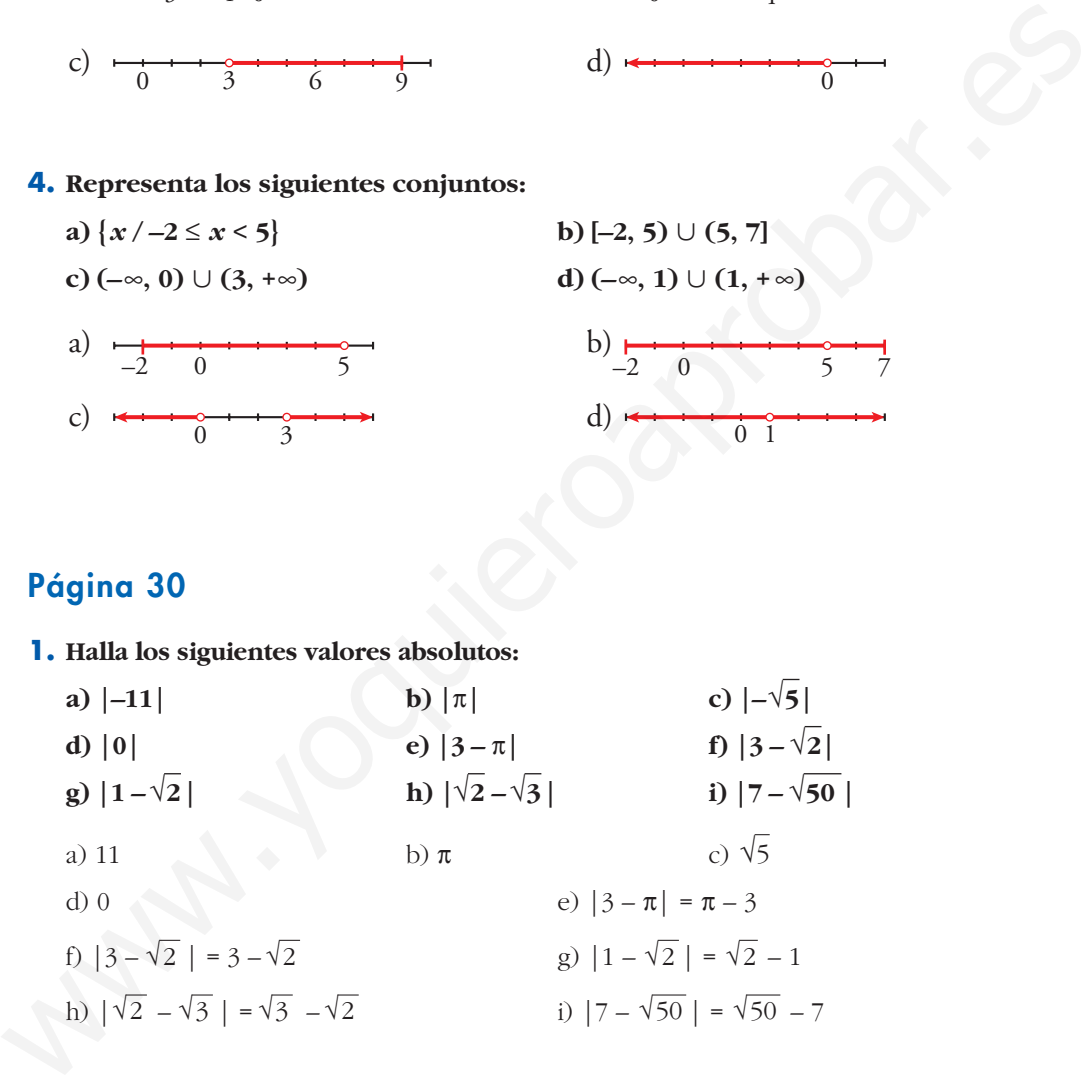

#### **2. Averigua para qué valores de** *x* **se cumplen las siguientes relaciones:**

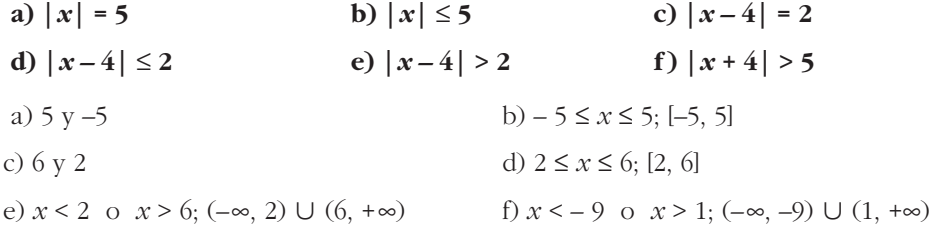

#### **1. Simplifica:**

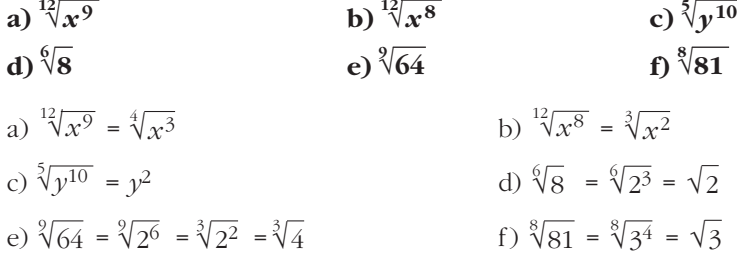

## **2.** *{Cuál es mayor,*  $\sqrt[4]{31}$  **o**  $\sqrt[3]{13}$ ?

Reducimos a índice común:  $\sqrt[4]{31} = \sqrt[12]{29791}$ ;  $\sqrt[3]{13} = \sqrt[12]{28561}$ Por tanto, es mayor  $\sqrt[4]{31}$ .

# **3. Reduce a índice común: a**)  $\sqrt[3]{a^5}$  **y**  $\sqrt[18]{a^7}$  **b**)  $\sqrt[3]{51}$  **y** a)  $\sqrt[12]{a^5} = \sqrt[36]{a^{15}}$ ;  $\sqrt[18]{a^7} = \sqrt[36]{a^{14}}$  b)  $\sqrt[3]{51} = \sqrt[9]{132651}$ ;  $\sqrt[3]{51}$  =  $\sqrt[9]{132651}$ ;  $\sqrt[9]{132650}$  $\sqrt[3]{51}$  **y**  $\sqrt[9]{132650}$ a)  $\frac{4(\sqrt{3})^2}{\sqrt{3}} = \sqrt[3]{\sqrt{3}}$ <br>
b)  $\frac{4(\sqrt{3})^2}{\sqrt{3}} = \sqrt[3]{\sqrt{2}}$ <br>
c)  $\sqrt[3]{64} = \sqrt[3]{2^2} = \sqrt[3]{4}$ <br>
c)  $\sqrt[3]{64} = \sqrt[3]{2^2} = \sqrt[3]{4}$ <br>
f)  $\sqrt[3]{81} = \sqrt[3]{3^4} = \sqrt[3]{3}$ <br>
2. ¿Cuál es mayor,  $\sqrt[4]{31}$  o  $\sqrt[3]{13}$  ?<br>
Reduci

#### **4. Simplifica:**

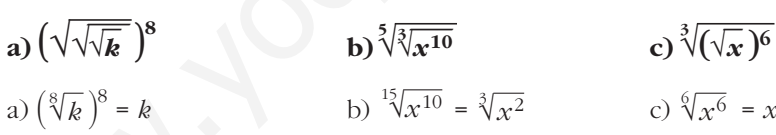

## **Página 32**

**5. Reduce: a**)  $\sqrt[3]{2} \cdot \sqrt[3]{2}$  **b**)  $\sqrt[3]{9} \cdot \sqrt[6]{3}$  **c**)  $\sqrt{2} \cdot \sqrt[4]{2} \cdot \sqrt[8]{2}$  **d**)  $\sqrt[4]{8} \cdot \sqrt[3]{4}$ a)  $\sqrt[15]{2^5} \cdot \sqrt[15]{2^3} = \sqrt[15]{2^8}$ b)  $\sqrt[6]{3^4} \cdot \sqrt[6]{3} = \sqrt[6]{3^5}$ c)  $\sqrt[8]{2^4} \cdot \sqrt[8]{2^2} \cdot \sqrt[8]{2} = \sqrt[8]{2^7}$ d)  $\sqrt[12]{8^3} \cdot \sqrt[12]{4^4} = \sqrt[12]{(2^3)^3 \cdot (2^2)^4} = \sqrt[12]{2^{17}} = 2^{\sqrt{12}}\sqrt[12]{2^5}$ √**2 <sup>3</sup>** √**2**

## **6. Simplifica:**

a) 
$$
\frac{\sqrt[5]{x}}{\sqrt[3]{x}}
$$
 b)  $\frac{\sqrt{a \cdot b}}{\sqrt[3]{a \cdot b}}$  c)  $\frac{\sqrt[6]{a^3}}{\sqrt[3]{a^2}}$  d)  $\frac{\sqrt[4]{a^3 \cdot b^5 \cdot c}}{\sqrt{a \cdot b^3 \cdot c^3}}$   
\na)  $\sqrt{\frac{x^3}{x^5}} = \sqrt{\frac{1}{x^2}} = \sqrt{x^{-2}}$  b)  $\sqrt[6]{\frac{a^3 b^3}{a^2 b^2}} = \sqrt[6]{a b}$   
\nc)  $\sqrt[6]{\frac{a^3}{a^4}} = \sqrt[6]{\frac{1}{a}} = \sqrt[6]{a^{-1}}$  d)  $\sqrt[4]{\frac{a^3 b^5 c}{a^2 b^6 c^6}} = \sqrt[4]{\frac{a}{b c^5}} = \frac{1}{c} \sqrt[4]{\frac{a}{b c}}$ 

**7. Reduce:**

**a)** 
$$
\frac{\sqrt[3]{3^2}}{\sqrt{3}}
$$
 **b)**  $\frac{\sqrt{9}}{\sqrt[3]{3}}$  **c)**  $\frac{\sqrt[5]{16}}{\sqrt{2}}$  **d**  $\frac{\sqrt[4]{729}}{\sqrt{3}}$   
\na)  $\sqrt{\frac{3^4}{3^3}} = \sqrt[6]{3}$  **b)**  $\sqrt[6]{\frac{3^6}{3^2}} = \sqrt[6]{3^4} = \sqrt[3]{3^2}$   
\nc)  $\sqrt[10]{\frac{2^8}{2^5}} = \sqrt[10]{2^3} = \sqrt[10]{8}$  **d)**  $\sqrt[4]{\frac{3^6}{3^2}} = \sqrt[4]{3^4} = 3$ 

## **8. Suma y simplifica:**

c) 
$$
\sqrt[6]{\frac{a^3}{a^4}} = \sqrt[6]{\frac{1}{a}} = \sqrt[6]{a^{-1}}
$$
  
d)  $\sqrt[4]{\frac{a^3 b^5 c}{a^2 b^6 c^6}} = \sqrt[4]{\frac{a}{b c^5}} = \frac{1}{c} \sqrt[4]{\frac{a}{b c}}$   
7. Reduce:  
a)  $\frac{\sqrt[3]{3^2}}{\sqrt{3}}$   
b)  $\frac{\sqrt{9}}{\sqrt[3]{3}}$   
c)  $\frac{\sqrt[3]{16}}{\sqrt{2}}$   
d)  $\frac{\sqrt[3]{729}}{\sqrt[3]{3}}$   
e)  $\sqrt[3]{\frac{3^6}{2^2}} = \sqrt[6]{3^4} = \sqrt[6]{3^2}$   
f)  $\sqrt[3]{\frac{3^6}{2^2}} = \sqrt[6]{3^4} = \sqrt[3]{3^2}$   
g)  $\sqrt[10]{\frac{2^8}{2^5}} = \sqrt[10]{2^5} = \sqrt[10]{8}$   
h)  $\sqrt[10]{\frac{3^6}{2^2}} = \sqrt[10]{3^4} = 3$   
8. Suma y simplifica:  
a)  $5\sqrt{x} + 3\sqrt{x} + 2\sqrt{x}$   
b)  $\sqrt{9 \cdot 2} + \sqrt{25 \cdot 2} - \sqrt{2}$   
c)  $\sqrt{18} + \sqrt{50} - \sqrt{2} - \sqrt{8}$   
d)  $\sqrt{27} - \sqrt{50} + \sqrt{12} + \sqrt{8}$   
e)  $\sqrt{50a} - \sqrt{18a}$   
a)  $10\sqrt{x}$   
b)  $3\sqrt{2} + 5\sqrt{2} - \sqrt{2} = 7\sqrt{2}$   
c)  $\sqrt{18} + \sqrt{50} - \sqrt{2} - \sqrt{8} = \sqrt{2 \cdot 3^2} + \sqrt{2 \cdot 5^2} - \sqrt{2} - \sqrt{2^3} =$   
 $= 3\sqrt{2} + 5\sqrt{2} - \sqrt{2} - 2\sqrt{2} = 5\sqrt{2}$   
d)  $\sqrt{3^3} - \sqrt{2 \cdot 5^2} + \sqrt{2^2 \cdot 3} + \sqrt{2^3} = 3\sqrt{3} - 5\sqrt{2}$ 

**9. Racionaliza denominadores y simplifica cuando puedas:**

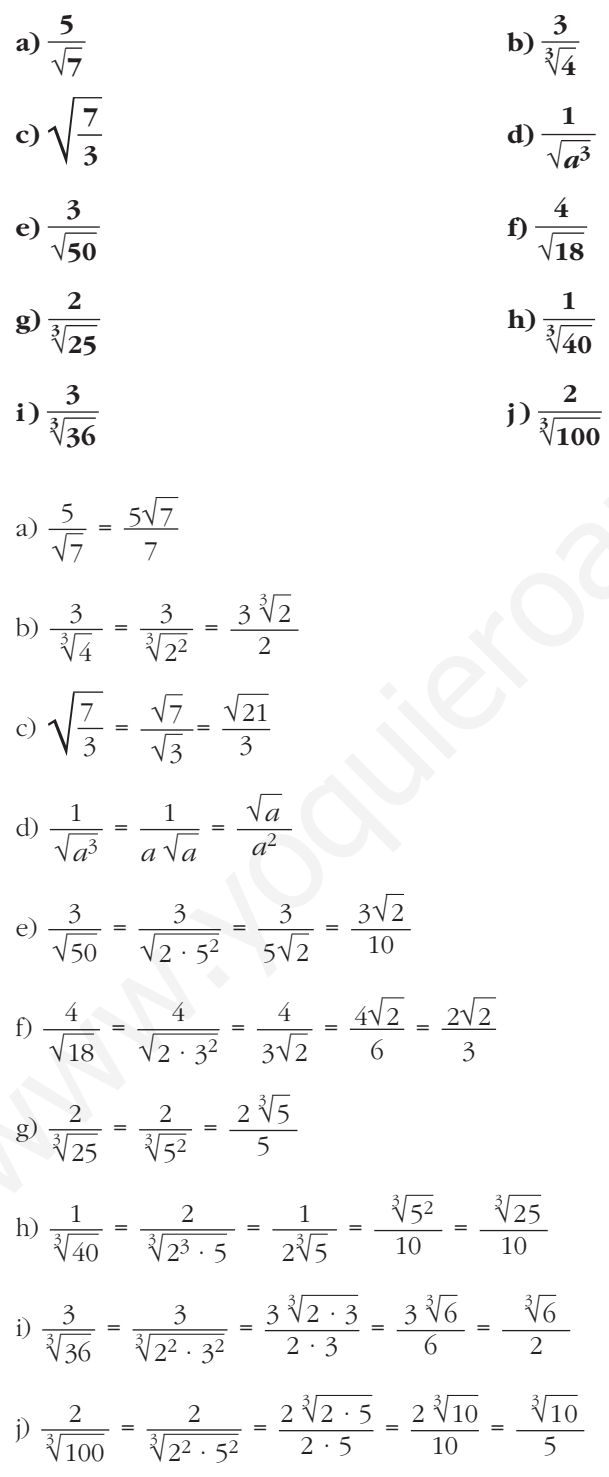

Unidad 1. Números reales **<sup>7</sup>**

**10. Racionaliza denominadores y simplifica cuando puedas:**

a) 
$$
\frac{1}{\sqrt{2} + 1}
$$
  
\nb)  $\frac{x + y}{\sqrt{x} + \sqrt{y}}$   
\nc)  $\frac{a - 1}{\sqrt{a - 1}}$   
\nd)  $\frac{\sqrt{x} + \sqrt{y}}{\sqrt{x} - \sqrt{y}}$   
\ne)  $\frac{1}{2\sqrt{3} - \sqrt{5}}$   
\nf)  $\frac{3\sqrt{2} + 2\sqrt{3}}{3\sqrt{2} - 2\sqrt{3}}$   
\ng)  $\frac{1}{\sqrt{2}} + \frac{1}{\sqrt{2} - 1} + \frac{1}{\sqrt{2} + 1}$   
\nh)  $\frac{1}{\sqrt{x} - \sqrt{y}} + \frac{1}{\sqrt{x} + \sqrt{y}}$   
\na)  $\frac{\sqrt{2} - 1}{(\sqrt{2} + 1)(\sqrt{2} - 1)} = \frac{\sqrt{2} - 1}{2 - 1} = \sqrt{2} - 1$   
\nb)  $\frac{(x + y) (\sqrt{x} - \sqrt{y})}{(\sqrt{x} + \sqrt{y})(\sqrt{x} - \sqrt{y})} = \frac{(x + y) (\sqrt{x} - \sqrt{y})}{x - y} = \frac{x\sqrt{x} - x\sqrt{y} + y\sqrt{x} - y\sqrt{y}}{x - y}$   
\nc)  $\frac{(a - 1)(\sqrt{a} + 1)}{(\sqrt{a} - 1)(\sqrt{a} + 1)} = \frac{(a - 1)(\sqrt{a} + 1)}{(a - 1)} = \sqrt{a} + 1$   
\nd)  $\frac{(\sqrt{x} + \sqrt{y})(\sqrt{x} + \sqrt{y})}{(\sqrt{x} - \sqrt{y})(\sqrt{x} - \sqrt{y})} = \frac{x + y + 2\sqrt{xy}}{x - y}$   
\ne)  $\frac{2\sqrt{3} + \sqrt{5}}{(2\sqrt{3} - \sqrt{5})(2\sqrt{3} + \sqrt{5})} = \frac{2\sqrt{3} + \sqrt{5}}{12 - 5} = \frac{2\sqrt{3} + \sqrt{5}}{7}$   
\nf)  $\frac{(3\sqrt{2} + 2\sqrt{3})^2}{18 - 12} = \frac{18 + 12 + 12\sqrt{6}}{6} = \frac{30 + 12\sqrt{6}}{6} = 5 + 2\sqrt{6}$   
\ng)  $\frac{\sqrt{2}}{2} + \frac{\sqrt$ 

**1. Halla:**

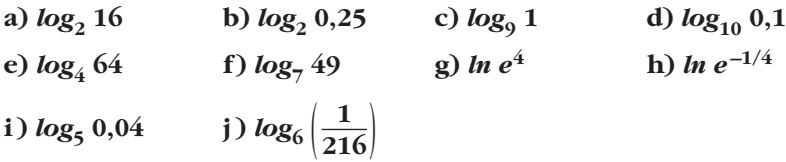

**UNIDA** 

a) 
$$
log_2 16 = log_2 2^4 = 4
$$
  
\nb)  $log_2 0.25 = log_2 2^{-2} = -2$   
\nc)  $log_9 1 = 0$   
\nd)  $log_{10} 0.1 = log_{10} 10^{-1} = -1$   
\ne)  $log_4 64 = log_4 4^3 = 3$   
\nf)  $log_7 49 = log_7 7^2 = 2$   
\ng)  $ln e^4 = 4$   
\nh)  $ln e^{-1/4} = -\frac{1}{4}$   
\ni)  $log_5 0.04 = log_5 5^{-2} = -2$   
\nj)  $log_6 (\frac{1}{216}) = log_6 6^{-3} = -3$   
\n2. Halla la parte entera de:  
\na)  $log_2 60$   
\nb)  $log_5 700$   
\nc)  $log_{10} 6.3$   
\nd)  $log_{10} 0.084$   
\ne)  $log_9 60$   
\nf)  $ln e$   
\na)  $2^5 = 32$ ;  $2^6 = 64$ ;  $32 < 60 < 64$   
\n $5 < log_2 60 < 6 \rightarrow log_2 60 = 5,...$   
\nb)  $5^4 = 625$ ;  $5^5 = 3125$ ;  $625 < 700 < 3125$   
\n $4 < log_{10} 43000 < 5 \rightarrow log_5 700 = 4,...$   
\nc)  $10^4 = 10000$ ;  $10^5 = 100000$ ;  $10000 < 43000 < 100000$   
\n $4 < log_{10} 43000 < 5 \rightarrow log_{10} 43000 = 4,...$   
\nd)  $10^{-2} = 0.01$ ;  $10^{-1} = 0.1$ ;  $0.01 < 0.084 < 0.1$   
\n $-2 < log_{10} 0.084 < -1 \rightarrow log_{10} 0.084 = -1,...$   
\ne)  $$ 

#### **2. Halla la parte entera de:**

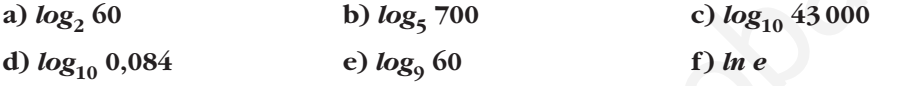

- a)  $2^5 = 32$ ;  $2^6 = 64$ ;  $32 < 60 < 64$  $5 < log_2 60 < 6 \rightarrow log_2 60 = 5,...$
- b)  $5^4 = 625 : 5^5 = 3125 : 625 < 700 < 3125$  $4 < log_5 700 < 5 \rightarrow log_5 700 = 4,...$
- c)  $10^4 = 10000$ ;  $10^5 = 100000$ ;  $10000 < 43000 < 100000$  $4 < log_{10} 43000 < 5 \rightarrow log_{10} 43000 = 4,...$
- d)  $10^{-2} = 0.01$ ;  $10^{-1} = 0.1$ ;  $0.01 \le 0.084 \le 0.1$  $-2 < log_{10} 0.084 < -1 \rightarrow log_{10} 0.084 = -1,...$
- e)  $9^1 = 9$ ;  $9^2 = 81$ ;  $9 < 60 < 81$  $1 < log_9 60 < 2 \rightarrow log_9 60 = 1,...$

f) *ln e* = 1

**3.** Aplica la propiedad (8) para obtener los siguientes logaritmos con la ayuda de la **calculadora:**

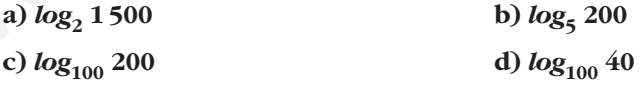

**En cada caso, comprueba el resultado utilizando la potenciación.**

a) 
$$
\frac{\log 1500}{\log 2} = 10,55
$$
;  $2^{10,55} \approx 1500$   
b)  $\frac{\log 200}{\log 5} = 3,29$ ;  $5^{3,29} \approx 200$   
c)  $\frac{\log 200}{\log 100} = 1,15$ ;  $100^{1,15} \approx 200$   
d)  $\frac{\log 40}{\log 100} = 0,80$ ;  $100^{0,80} \approx 40$ 

**4.** Sabiendo que  $log_5 A = 1.8$  y  $log_5 B = 2.4$ , calcula:

a) 
$$
\log_5 \sqrt[3]{\frac{A^2}{25B}}
$$
 b)  $\log_5 \frac{5\sqrt{A^3}}{B^2}$   
\na)  $\log_5 \sqrt[3]{\frac{A^2}{25B}} = \frac{1}{3} [2 \log_5 A - \log_5 25 - \log_5 B] = \frac{1}{3} [2 \cdot 1, 8 - 2 - 2, 4] = \frac{-0.8}{3} \approx -0.27$   
\nb)  $\log_5 \frac{5\sqrt{A^3}}{B^2} = \log_5 5 + \frac{3}{2} \log_5 A - 2 \log_5 B = 1 + \frac{3}{2} \cdot 1.8 - 2 \cdot 2.4 = 1 + 2.7 - 4.8 = -1.1$   
\n5. Averigua la relación que hay entre *x* e *y*, sabiendo que se verifica:  
\n
$$
ln y = 2x - ln 5
$$
\n
$$
ln y = 2x - ln 5 \qquad \Rightarrow ln y = ln e^{2x} - ln 5
$$
\n
$$
ln y = ln \frac{e^{2x}}{5} \qquad \Rightarrow y = \frac{e^{2x}}{5}
$$
\n  
\n**Página 38**  
\n1. Di una cota del error absolute y otra del error relative on las siguientes medi  
\nciones:  
\na) La superficie de esta casa es de 96,4 m<sup>2</sup>.  
\nb) Por la gripe se han perdido 37 millones de horas de trabajo.  
\nc) Juana gana 19 000 € al año.  
\na) [Error relativo]  $\lt 0.05$  mi  
\n[Error relativo]  $\lt \frac{0.05}{96.4} \lt 0.00052 = 0.052\%$   
\nb) [Error relativo]  $\lt \frac{0.5}{96.4} \lt 0.014 = 1.4\%$   
\nc) Si supopensus que terc esce finales se han utilizados para poder av  
\n10

**5. Averigua la relación que hay entre** *x* **e** *y***, sabiendo que se verifica:**

$$
ln y = 2x - ln 5
$$

$$
\ln y = 2x - \ln 5 \rightarrow \ln y = \ln e^{2x} - \ln 5
$$

$$
\ln y = \ln \frac{e^{2x}}{5} \quad \rightarrow \quad y = \frac{e^{2x}}{5}
$$

## **Página 38**

- **1. Di una cota del error absoluto y otra del error relativo en las siguientes mediciones:**
	- **a) La superficie de esta casa es de 96,4 m2.**
	- **b)Por la gripe se han perdido 37 millones de horas de trabajo.**
	- **c) Juana gana 19 000 € al año.**
	- a)  $|Error absolute| < 0.05$  m<sup>2</sup>

|Error relative| 
$$
\langle \frac{0,05}{96,4} \rangle
$$
 < 0,00052 = 0,052%

b) |Error absoluto| < 0,5 millones de horas = 500000 horas

|Error relative 
$$
| < \frac{0.5}{37} < 0.014 = 1.4\%
$$

c) — Si suponemos que los tres ceros finales se han utilizado para poder expresar la cantidad (es decir, que se trata de 19 mil €, redondeando a los "miles de euros"), entonces:

$$
|\text{E.A.}| < 0.5 \text{ miles de} \in 500 \in |\text{E.R.}| < \frac{0.5}{19} < 0.027 = 2.7\%
$$

— Si suponemos que es 19000  $\epsilon$  exactamente:

|E.A.| < 0,5  $\epsilon$  |E.R.| <  $\frac{0.5}{19000}$  < 0,000027 = 0,0027%

- **2. Calcula en notación científica sin usar la calculadora:**
	- **a) (800 000 : 0,0002) · 0,5 · 10<sup>12</sup>**
	- **b**)  $0.486 \cdot 10^{-5} + 93 \cdot 10^{-9} 6 \cdot 10^{-7}$
	- a)  $(800000 : 0,0002) \cdot 0.5 \cdot 10^{12} = ((8 \cdot 10^5) : (2 \cdot 10^{-4})) \cdot 5 \cdot 10^{11} =$  $= (4 \cdot 10^9) \cdot 5 \cdot 10^{11} = 20 \cdot 10^{20} = 2 \cdot 10^{21}$
	- b)  $0,486 \cdot 10^{-5} + 93 \cdot 10^{-9} 6 \cdot 10^{-7} = 48,6 \cdot 10^{-7} + 0.93 \cdot 10^{-7} 6 \cdot 10^{-7} =$  $= 43.53 \cdot 10^{-7} = 4.353 \cdot 10^{-6}$

#### **3. Opera con la calculadora:**

- **a) (3,87 · 1015 · 5,96 · 10–9) : (3,941 · 10–6)**
- **b**)  $8.93 \cdot 10^{-10} + 7.64 \cdot 10^{-10} 1.42 \cdot 10^{-9}$
- a)  $(3.87 \cdot 10^{15} \cdot 5.96 \cdot 10^{-9})$  :  $(3.941 \cdot 10^{-6}) \approx 5.85 \cdot 10^{12}$
- b)  $8.93 \cdot 10^{-10} + 7.64 \cdot 10^{-10} 1.42 \cdot 10^{-9} = 2.37 \cdot 10^{-10}$

## **Página 41**

## **LENGUAJE MATEMÁTICO**

**1. Da nombre al conjunto sombreado en cada caso:**

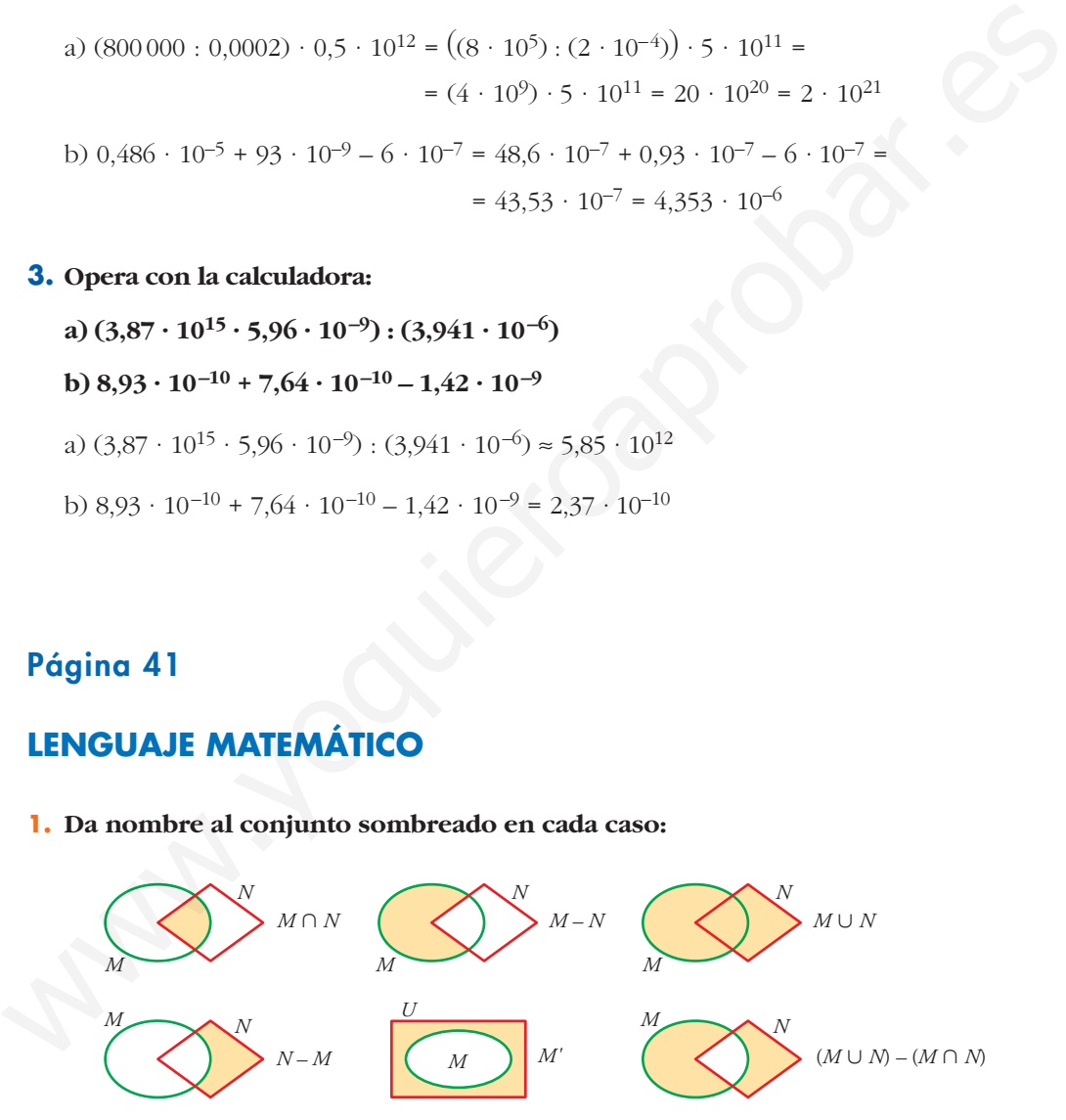

#### **2. Expresa simbólicamente estas relaciones:**

- **a) 13 es un número natural.**
- **b) 4 es un número entero.**
- **c) 0,43 es un número racional.**
- **d)** π **es un número real.**
- **e) Todos los enteros son racionales.**
- **f ) El intervalo [3, 4] está formado por números reales.**
- a)  $13 \in \mathbb{N}$
- b)  $-4 \in \mathbb{Z}$
- c)  $0, 43 \in \mathbb{Q}$
- d)  $\pi \in \mathbb{R}$
- e)  $Z \subset \mathbb{Q}$
- f)  $[3, 4] \subset \mathbb{R}$
- **3. Designa simbólicamente estos conjuntos:**
	- **a) Los números enteros mayores que –5 y menores que 7 (utiliza** Z **y el intervalo abierto (–5, 7)).**
	- **b**) Los números irracionales (utiliza  $R$  **y**  $Q$ ).
	- **c) Los números racionales mayores que 2 y menores o iguales que 3.**
- **d) Los números que son múltiplos de 2 o de 3 (el conjunto de los múltiplos de**  $p$  se designa  $\dot{p}$  ). with  $x = 2$ <br>
c)  $0.43 \in \mathbb{Q}$ <br>
c)  $0.43 \in \mathbb{Q}$ <br>
f) [3, 4]  $\in \mathbb{R}$ <br>
e)  $z = 0$ <br>
f) [5, 4]  $\in \mathbb{R}$ <br> **3.** Designa simbólicamente estos conjuntos:<br>
a) Los números reateros mayores que -5 y menores que 7 (utiliza Z y e
	- a)  $\{x \in \mathbb{Z} \mid x \in (-5, 7)\}\$
	- b)  $R Q$
	- c)  $\{x \in \mathbb{Q} \mid 2 < x \leq 3\}$
	- d)  $\{x \mid x = 2 \text{ o } x = 3\}$

#### **4. Traduce:**

- **a**)  $\{x \in \mathbb{Z} / x \ge -4\}$
- **b**)  $\{x \in \mathbb{N} \mid x \geq 5\}$
- **c**)  $\{x \in \mathbb{N} / 1 \leq x \leq 9\}$
- **d**)  $\{x \in \mathbb{Z} / -2 \leq x \leq 7\}$
- a) Números enteros mayores o iguales que –4.
- b) Números naturales mayores que 5.
- c) Números naturales mayores que 1 y menores o iguales que 9.
- d) Números enteros mayores o iguales que –2 y menores que 7.

## **5.**  $i$ Cuáles son los números que forman el conjunto  $(R - Q) \cap [0, 1]$ ?

Todos los irracionales comprendidos en el intervalo (0, 1).

## **EJERCICIOS Y PROBLEMAS PROPUESTOS**

#### **PARA PRACTICAR**

## **Números racionales e irracionales**

**<sup>1</sup> Clasifica los siguientes números indicando a cuáles de los conjuntos** N**,** Z**,** Q **y** Á **pertenecen:**

2; 
$$
\sqrt{3}
$$
; 0,\hat{6}; 127;  $-\frac{5}{7}$ ;  $\pi$ ;  $\sqrt{\frac{16}{9}}$ ; -13;  $\frac{43}{13}$ 

- N: 2; 127
- $\mathbb{Z}: 2; 127; -13$ Q: 2; 0, 6; 127;  $-\frac{5}{7}$ ;  $\sqrt{\frac{16}{9}}$ ; -13;  $\frac{43}{13}$ 9 5 7
- Á: Todos
- **2 Escribe tres ejemplos de cada uno de los tipos de números que aparecen en este esquema:**

**NÚMEROS:**

#### **NATURALES** ENTEROS **\WANES**<br>
NEGATIVOS **FRACCIONARIOS RACIONALES** ° **IRRACIONALES REALES**  $\overline{\phantom{a}}$ § ¢ § £ § ¢ § £

Reales:  $-3$ ;  $\sqrt{2}$ ;  $\frac{13}{7}$  Racionales:  $-3$ ;  $\frac{13}{7}$ ;  $1,0$   $\hat{7}$  Irracionales:  $\sqrt{2}$ ;  $-\sqrt{5}$ ;  $\frac{\pi}{2}$ Enteros: –3; 5; 128 Fraccionarios:  $\frac{3}{5}$ ;  $-\frac{1}{2}$ ; 1,48 Naturales: 128; 8; 15 Negativos: –3; –7; –132 3 3 5  $rac{13}{7}$ ; 1,07 Irracionales:  $\sqrt{2}$ ;  $-\sqrt{5}$ ;  $\frac{\pi}{2}$  $\sqrt{2}$ ;  $\frac{13}{7}$ **Números racionales e irracionales**<br>
1 Clasifica los siguientes números indicando a cuáles de los conjuntos N, Z,<br>
0 y R pertenecen:<br>
2;  $\sqrt{3}$ ;  $0.\overline{6}$ ; 127;  $-\frac{5}{7}$ ;  $\pi$ ;  $\sqrt{\frac{16}{9}}$ ;  $-13$ ;  $\frac{43}{13}$ <br>
N: 2; 12

3 Busca tres números racionales y uno irracional comprendidos entre 
$$
\frac{4}{7}
$$
 y  $\frac{5}{7}$ .

 $=\frac{20}{35}$  $=\frac{25}{35}$ Racionales:  $\frac{21}{35}, \frac{22}{35}, \frac{23}{35}$ Irracional:  $\frac{\sqrt{2}}{2} \approx 0.7071...$ 2 35 22 35 21 35 35 5 7 35 4 7

4
$$
\begin{array}{ll}\n\text{Indica cuid, de cada par de números, es mayor:} \\
a) \frac{140}{99} \text{ y } \sqrt{2} & \text{b) } 0,526 \text{ y } 0,526 \\
c) \ 4,89 \text{ y } 2\sqrt{6} & \text{d) } -2,098 \text{ y } -2,1 \\
a) \ \sqrt{2} & \text{b) } 0,526 & \text{c) } 4,89 & \text{d) } -2,098\n\end{array}
$$

**Indica si cada uno de los siguientes números es racional o irracional:**

$$
-547; \ \sqrt{8}; \ \frac{13}{3}; \ \frac{\sqrt{2}}{2}; \ \sqrt{4}; \ \frac{\pi}{2}; \ \frac{5}{17}; 0,342
$$
  
Racionales:  $-547; \frac{13}{3}; \ \sqrt{4}; \ \frac{5}{17}; 0,342$   
Irracionales:  $\sqrt{8}; \frac{\sqrt{2}}{2}; \frac{\pi}{2}$ 

**Aproxima, por redondeo a las centésimas, los siguientes números:**

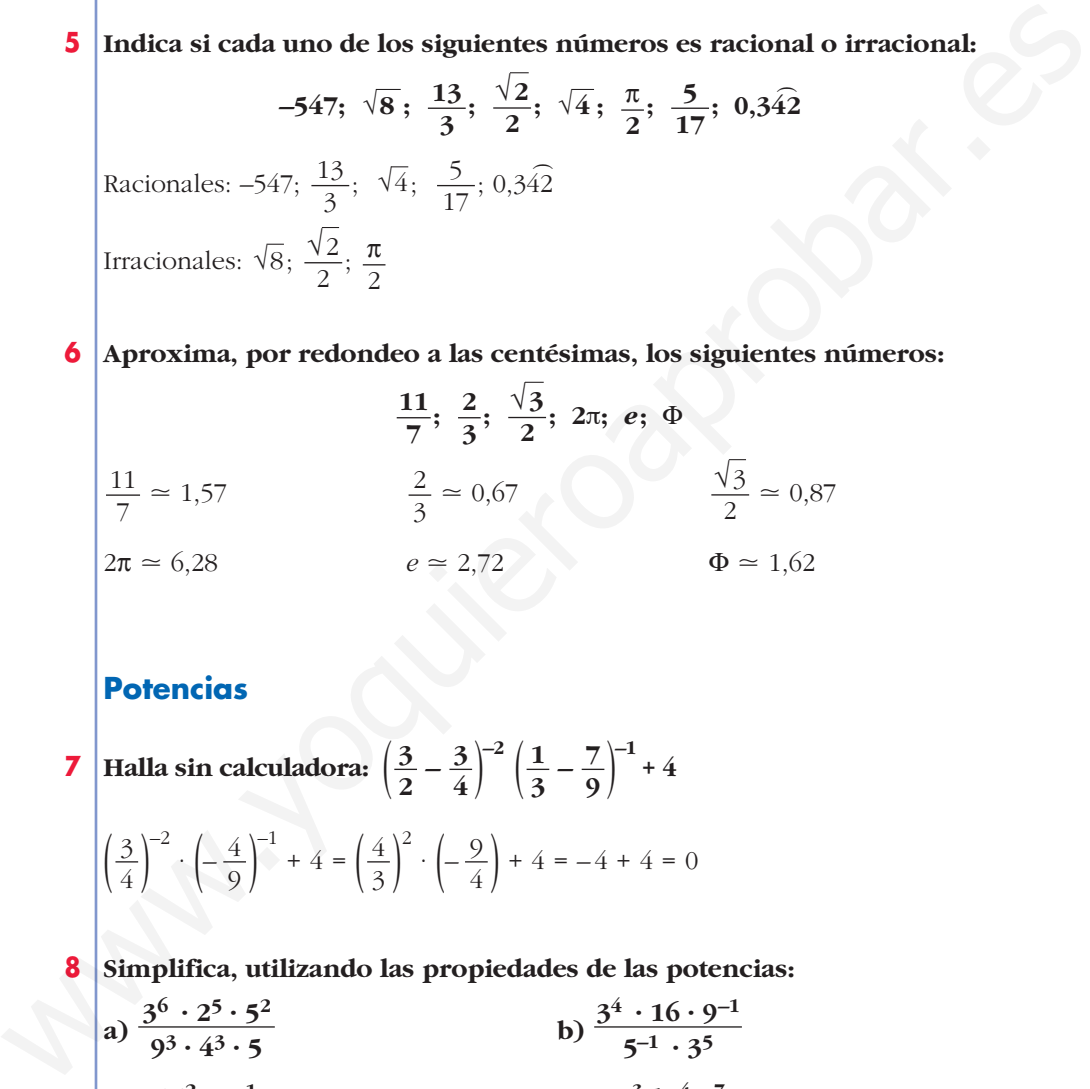

## **Potencias**

- **7 Halla sin calculadora:**  $\left(\frac{3}{2} \frac{3}{4}\right)^{-2} \left(\frac{1}{3} \frac{7}{9}\right)^{-1} + 4$  $\left(\frac{3}{4}\right)^{-2} \cdot \left(-\frac{4}{9}\right)^{-1} + 4 = \left(\frac{4}{3}\right)^{2} \cdot \left(-\frac{9}{4}\right) + 4 = -4 + 4 = 0$
- **Simplifica, utilizando las propiedades de las potencias:**

a) 
$$
\frac{3^6 \cdot 2^5 \cdot 5^2}{9^3 \cdot 4^3 \cdot 5}
$$
  
b)  $\frac{3^4 \cdot 16 \cdot 9^{-1}}{5^{-1} \cdot 3^5}$   
c)  $\frac{15^2 \cdot 8^{-1}}{6^3 \cdot 10^2}$   
d)  $\frac{a^{-3} b^{-4} c^7}{a^{-5} b^2 c^{-1}}$ 

☛ *Mira el problema resuelto número 2.*

$$
\begin{vmatrix}\na) \frac{3^{6} \cdot 2^{5} \cdot 5^{2}}{3^{6} \cdot 2^{6} \cdot 5} = \frac{5}{2} \\
\frac{3^{2} \cdot 5^{2} \cdot 2^{-3}}{2^{3} \cdot 3^{3} \cdot 2^{2} \cdot 5^{2}} = \frac{1}{2^{8} \cdot 3} = \frac{1}{768}\n\end{vmatrix}\n\quad\n\begin{aligned}\nb) \frac{3^{4} \cdot 2^{4} \cdot 3^{-2}}{5^{-1} \cdot 3^{5}} = \frac{2^{4} \cdot 5}{3^{3}} = \frac{80}{27} \\
\frac{3^{2} \cdot 5^{2} \cdot 2^{-3}}{2^{3} \cdot 3^{3} \cdot 2^{2} \cdot 5^{2}} = \frac{1}{2^{8} \cdot 3} = \frac{1}{768}\n\end{aligned}
$$

**9 Expresa los siguientes radicales mediante potencias de exponente fraccionario y simplifica:**

**a)** 
$$
\sqrt[3]{a^2} \cdot \sqrt{a}
$$
 **b)**  $\frac{\sqrt[3]{x^2}}{\sqrt{x}}$  **c)**  $\frac{1}{\sqrt[4]{a^3}}$   
\na)  $a^{2/5} \cdot a^{1/2} = a^{9/10} = \sqrt[10]{a^9}$  **b)**  $\frac{x^{2/3}}{x^{1/2}} = x^{1/6} = \sqrt[6]{x}$  **c)**  $a^{-3/4} = \sqrt[4]{a^{-3}}$   
\n**10**  
\n**Resuelve, sin utilizar la calculadora:**  
\n**a)**  $\sqrt[5]{32}$  **b)**  $\sqrt[3]{343}$  **c)**  $\sqrt[4]{625}$   
\n**d)**  $\sqrt{0,25}$  **e)**  $\sqrt[3]{8^4}$  **f)**  $\sqrt[3]{0,001}$   
\na)  $\sqrt[5]{2^5} = 2$  **f)**  $\frac{3}{7^3} = 7$  **g**  $\sqrt[3]{5^4} = 5$ 

d) 
$$
\sqrt{\frac{1}{4}} = \frac{1}{2} = 0.5
$$
 e)  $\sqrt[3]{2^{12}} = 2^4 = 16$  f)  $\sqrt[3]{0.1^3} = 0.1$ 

**11 Expresa como una potencia de base 2:**

**a)** 
$$
\frac{1}{\sqrt{2}}
$$
  
\n**b)**  $(-32)^{1/5}$   
\n**c)**  $(\sqrt[8]{2})^4$   
\n**a)**  $2^{-1/2}$   
\n**b)**  $(-2^5)^{1/5} = -2$   
\n**c)**  $2^{4/8} = 2^{1/2}$ 

## **12 Calcula utilizando potencias de base 2, 3 y 5:**

10 **Resuelve, sin utilizar la calculadora:**  
\na) 
$$
\sqrt[3]{32}
$$
 b)  $\sqrt[3]{343}$  c)  $\sqrt[3]{625}$   
\nd)  $\sqrt{0,25}$  e)  $\sqrt[3]{8^4}$  f)  $\sqrt[3]{0,001}$   
\na)  $\sqrt[3]{2^5} = 2$  b)  $\sqrt[3]{7^3} = 7$  c)  $\sqrt[3]{5^4} = 5$   
\nd)  $\sqrt{\frac{1}{4}} = \frac{1}{2} = 0.5$  e)  $\sqrt[3]{2^{12}} = 2^4 = 16$  f)  $\sqrt[3]{0,1^3} = 0.1$   
\n11 **Express a como una potencia de base 2:**  
\na)  $\frac{1}{\sqrt{2}}$  b)  $(-32)^{1/5} = -2$  c)  $2^{4/8} = 2^{1/2}$   
\n21 **Calculatei utilizando potencias de base 2, 3 y 5:**  
\na)  $4 \cdot \frac{1}{3} \cdot \left(-\frac{3}{2}\right)^3$  b)  $\left(-\frac{1}{2}\right)^4 \cdot \left(\frac{2}{9}\right)^{-1} \cdot \frac{1}{8}$   
\nc)  $\frac{(-5)^3 \cdot (-8)^3 \cdot (-9)^2}{15^2 \cdot 20^4}$  d)  $\frac{(-30)^{-1} \cdot 15^2}{10^3}$   
\na)  $2^2 \cdot \frac{1}{3} \cdot \frac{(-3)^3}{2^3} = \frac{-3^2}{2^3} = \frac{-9}{2}$  b)  $\frac{1}{2^4} \cdot \frac{3^2}{2^4} \cdot \frac{1}{2^3} = \frac{3^2}{2^8} = \frac{9}{256}$   
\nc)  $\frac{(-5)^3 \cdot (-2^3)^3 \cdot (-3^2)^2}{3^2 \cdot 5^2 \cdot (2^2 \cdot 5)^4} = \frac{-5^3 \cdot 2^9 \cdot 3^4}{3^2 \cdot 5^2 \cdot 2^8 \cdot 5^4} = \frac{2 \cdot 3^2}{5^3} = \frac{18}{125}$   
\nd)  $\frac{3^2 \cdot 5^2}{-$ 

**13 Expresa en forma de potencia, efectúa las operaciones y simplifica:**

a) 
$$
\frac{\sqrt[4]{a^3} \cdot a^{-1}}{a\sqrt{a}}
$$
  
b)  $16^{1/4} \cdot \sqrt[3]{\frac{1}{4}} \cdot \frac{1}{\sqrt[6]{4}}$   
a)  $\frac{a^{3/4} \cdot a^{-1}}{a \cdot a^{1/2}} = a^{-7/4} = \frac{1}{\sqrt[4]{a^7}}$   
b)  $(2^4)^{1/4} \cdot (2^2)^{-1/3} \cdot (2^2)^{-1/6} = 2 \cdot 2^{-2/3} \cdot 2^{-1/3} = 2^0 = 1$ 

Unidad 1. Números reales **<sup>15</sup>**

**14 Justifica las igualdades que son verdaderas. Escribe el resultado correcto en las falsas:**

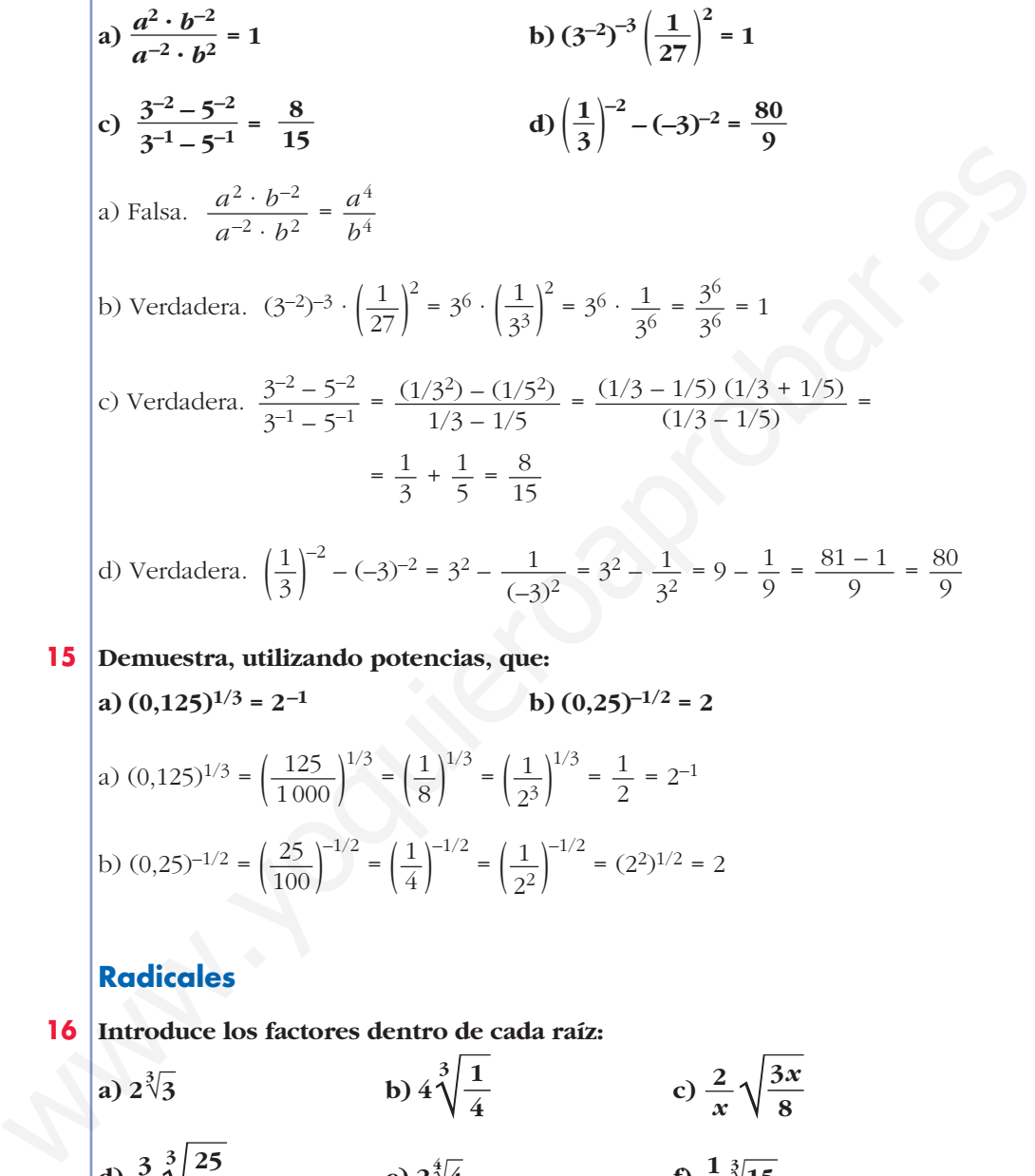

**15 Demuestra, utilizando potencias, que: a**)  $(0,125)^{1/3} = 2^{-1}$  **b**)  $(0,25)^{-1/2} = 2$ a)  $(0,125)^{1/3} = \left(\frac{125}{1000}\right)^{1/3} = \left(\frac{1}{8}\right)^{1/3} = \left(\frac{1}{2^3}\right)^{1/3} = \frac{1}{2} = 2^{-1}$ 2 1 23 1 8 125 1000

b) 
$$
(0,25)^{-1/2} = \left(\frac{25}{100}\right)^{-1/2} = \left(\frac{1}{4}\right)^{-1/2} = \left(\frac{1}{2^2}\right)^{-1/2} = (2^2)^{1/2} = 2
$$

## **Radicales**

**16 Introduce los factores dentro de cada raíz: a**)  $2\sqrt[3]{3}$  **b**)  $4\sqrt[3]{\frac{1}{4}}$  **c**) **d**)  $\frac{3}{5}\sqrt{\frac{6}{9}}$  **e**)  $2\sqrt[3]{4}$  **f**) a)  $\sqrt[3]{3 \cdot 2^3} = \sqrt[3]{24}$  b)  $\sqrt[3]{\frac{4^3}{4}} = \sqrt[3]{4^2} = \sqrt[3]{2^4} =$ c)  $\sqrt{\frac{2^2 \cdot 3x}{x^2 \cdot 2^3}} = \sqrt{\frac{3}{2x}}$  d)  $\sqrt[3]{\frac{3^3 \cdot 5^2}{5^3 \cdot 3^2}} = \sqrt[3]{\frac{3}{5}}$ e)  $\sqrt[4]{2^4 \cdot 2^2} = \sqrt[4]{2^6} = \sqrt{2^3} = \sqrt{8}$ <br>f)  $\sqrt[3]{\frac{3 \cdot 5}{5^3}} = \sqrt[3]{\frac{3}{5^2}} = \sqrt[3]{\frac{3}{25}}$  $x^2 \cdot 2^3$  $\sqrt[3]{\frac{4^3}{4}} = \sqrt[3]{4^2} = \sqrt[3]{2^4} = \sqrt[3]{16}$  $\sqrt[3]{3 \cdot 2^3} = \sqrt[3]{24}$  $\frac{1}{5}\sqrt[3]{15}$  $\frac{3}{5}\sqrt[3]{\frac{25}{9}}$  e)  $2\sqrt[4]{4}$ **5**  $\frac{2}{x}\sqrt{\frac{3x}{8}}$ *x* **3** √**3**

- **17 Saca de la raíz el factor que puedas: a**)  $\sqrt[3]{16}$  **b**)  $4\sqrt{8}$  **c**) **d**)  $\sqrt[3]{8a^5}$  **e**)  $\sqrt{\frac{125a^2}{16b}}$  **f**) **g**)  $\sqrt{\frac{16}{a^3}}$  **h**)  $\sqrt{4a^2 + 4}$ a)  $\sqrt[3]{2^4} = 2\sqrt[3]{2}$  b)  $4\sqrt{2^3} = 4 \cdot 2\sqrt{2} = 8\sqrt{2}$  c)  $\sqrt{2^3 \cdot 5^3} = 10\sqrt{10}$ d)  $\sqrt[3]{2^3 \cdot a^5} = 2a \sqrt[3]{a^2}$  e)  $\sqrt{\frac{5^3 \cdot a^2}{2^4 \cdot b}} = \frac{5a}{4} \sqrt{\frac{5}{b}}$  f)  $\sqrt{\frac{13}{36}} = \frac{1}{6} \sqrt{13}$ g)  $\frac{4}{a} \sqrt{\frac{1}{a}}$  h)  $\sqrt{4(a^2+1)} = 2\sqrt{a^2+1}$  i)  $\sqrt{\frac{25a}{16\cdot 9}} = \frac{5\sqrt{a}}{12}$ *a* 4 *a b*  $\sqrt{\frac{5^3 \cdot a^2}{2^4 \cdot b}} = \frac{5a}{4}$  $2^4 \cdot b$  $\sqrt[3]{2^3 \cdot a^5} = 2a \sqrt[3]{a^2}$  $\sqrt[3]{2^4}$  =  $2\sqrt[3]{2}$  $i)$   $\sqrt{\frac{a}{\alpha} + \frac{a}{\alpha}}$ **f**)  $\sqrt{\frac{1}{4} + \frac{1}{9}}$ **3** √**8***a***<sup>5</sup> b**)  $4\sqrt{8}$  **c**)  $\sqrt{1000}$ a)  $\sqrt[3]{16}$ **16**<br> **19**  $\sqrt{\frac{16}{a^2}}$ <br> **19**  $\sqrt{\frac{16}{a^2}}$ <br> **19**  $\sqrt{\frac{16}{a^2}}$ <br> **19**  $\sqrt[3]{\frac{16}{a^2}}$ <br> **19**  $\sqrt[3]{\frac{1}{2}}$ <br> **19**  $\sqrt[3]{2^3 \cdot a^5} = 2a^{\frac{3}{2}}a^{\frac{3}{2}}$ <br> **19**  $\sqrt[3]{2^3 \cdot a^5} = 2a^{\frac{3}{2}}a^{\frac{3}{2}}$ <br> **19**  $\frac{4}{a}\sqrt{\frac{1$ 
	- **18 Simplifica:**
		- **a**)  $\sqrt[6]{0,027}$  **b**)  $\sqrt[8]{0,0016}$  **c**) a)  $\sqrt[6]{\frac{27}{1000}} = \sqrt[6]{\frac{3^3}{10^3}} = \sqrt[6]{(\frac{3}{10})^3} = (\frac{3}{10})^{3/6} = (\frac{3}{10})^{1/2} = \sqrt{\frac{3}{10}}$ b)  $\sqrt[8]{\frac{16}{10000}} = \sqrt[8]{\frac{2^4}{10^4}} = \sqrt[8]{(\frac{2}{10})^4} = (\frac{1}{5})^{4/8} = (\frac{1}{5})^{1/2} = \sqrt{\frac{1}{5}}$ c)  $\sqrt[4]{\frac{25}{16}} = \sqrt[4]{\frac{5^2}{4^2}} = (\frac{5}{4})^{2/4} = (\frac{5}{4})^{1/2} = \frac{\sqrt{5}}{\sqrt{4}} = \frac{\sqrt{5}}{2}$ 2 √5  $\sqrt{4}$ 5 4  $\sqrt[4]{\frac{25}{16}} = \sqrt[4]{\frac{5^2}{4^2}} = \left(\frac{5}{4}\right)$ 16 1 5  $\sqrt[8]{\frac{16}{10000}} = \sqrt[8]{\frac{2^4}{10^4}} = \sqrt[8]{\left(\frac{2}{10}\right)^4} = \left(\frac{1}{5}\right)$ 10000 3 10  $\sqrt[6]{\frac{27}{1000}} = \sqrt[6]{\frac{3^3}{10^3}} = \sqrt[6]{\left(\frac{3}{10}\right)^3} = \left(\frac{3}{10}\right)$ 1000  $\sqrt[4]{1 + \frac{9}{16}}$ √**0,027**
	- **19 Simplifica los siguientes radicales:**

**a)** 
$$
\sqrt[3]{24}
$$
  
\n**b)**  $\sqrt[6]{27}$   
\n**c)**  $\sqrt[3]{-108}$   
\n**d)**  $\sqrt[12]{64y^3}$   
\n**e)**  $\sqrt[4]{\frac{81}{64}}$   
\n**f)**  $\sqrt[8]{625} : \sqrt[4]{25}$   
\n**g)**  $\sqrt[3]{2^3 \cdot 3} = 2 \sqrt[3]{3}$   
\n**h)**  $\sqrt[6]{3^3} = 3^{3/6} = 3^{1/2} = \sqrt{3}$   
\n**c)**  $\sqrt[3]{-108}$   
\n**f)**  $\sqrt[8]{625} : \sqrt[4]{25}$   
\n**c)**  $\sqrt[3]{-108}$   
\n**f)**  $\sqrt[8]{625} : \sqrt[4]{25}$   
\n**c)**  $-\sqrt[3]{5^3 \cdot 2^2} = -3 \sqrt[3]{2^2}$   
\n**d)**  $\sqrt[12]{2^6 \cdot y^3} = \sqrt[4]{2^2 \cdot y} = \sqrt[4]{2^2} \cdot \sqrt[4]{y} = \sqrt{2} \cdot \sqrt[4]{y}$   
\n**e)**  $\sqrt[4]{\frac{3^4}{2^6}} = \frac{3}{\sqrt{2^3}} = \frac{3}{2\sqrt{2}} = \frac{3\sqrt{2}}{4}$   
\n**f)**  $\sqrt[8]{5^4} : \sqrt[4]{5^2} = \sqrt{5} : \sqrt{5} = 1$ 

Unidad 1. Números reales **<sup>17</sup>**

**20 Reduce a índice común y ordena de menor a mayor:**

a) 
$$
\sqrt[4]{4}
$$
,  $\sqrt[3]{5}$ ,  $\sqrt{2}$   
\nb)  $\sqrt{6}$ ,  $\sqrt[3]{4}$   
\nc)  $\sqrt[4]{6}$ ,  $\sqrt[12]{10}$   
\nd)  $\sqrt[12]{72}$ ,  $\sqrt[3]{9}$ ,  $\sqrt[6]{100}$   
\na)  $\sqrt[12]{6}$ ,  $\sqrt[12]{81}$ ,  $\sqrt[12]{64}$ ;  $\sqrt[4]{4} = \sqrt{2} < \sqrt[3]{3}$   
\nb)  $\sqrt[6]{216}$ ,  $\sqrt[6]{16}$ ;  $\sqrt[3]{4} < \sqrt{6}$   
\nc)  $\sqrt[20]{7,776}$ ,  $\sqrt[20]{1000}$ ;  $\sqrt[4]{6} < \sqrt[5]{10}$   
\nd)  $\sqrt[12]{373,248}$ ,  $\sqrt[12]{6,561}$ ,  $\sqrt[12]{10000}$ ;  $\sqrt[3]{9} < \sqrt[6]{100} < \sqrt[4]{72}$   
\n21 **Realiza la operación y simplifica, si es posible:**  
\na)  $4\sqrt{27} \cdot 5\sqrt{6}$   
\nb)  $2\sqrt{\frac{4}{3}} \cdot \sqrt{\frac{27}{8}}$   
\nc)  $(\sqrt[8]{32})^3$   
\n3)  $20\sqrt{27 \cdot 6} = 20\sqrt{3^3 \cdot 2 \cdot 3} = 20\sqrt{2 \cdot 3^4} = 180\sqrt{2}$   
\nb)  $2\sqrt{\frac{4 \cdot 27}{3 \cdot 8}} = 2\sqrt{\frac{9}{2}} = 6\sqrt{\frac{1}{2}}$   
\nc)  $\sqrt{\frac{2}{8}} = \sqrt{\frac{1}{4}} = \frac{1}{2}$   
\nd)  $(\sqrt[3]{2^2 \cdot 3})^2 = \sqrt[3]{2^4 \cdot 3^2} = 2\sqrt[3]{2 \cdot 3^2} = 2\sqrt[3]{18}$   
\ne)  $(\sqrt[5]{2^5})^3 = \sqrt[5]{2^{15}} = \sqrt{2^5} = 2^2\sqrt{2} = 4\sqrt{2}$   
\nf)  $\sqrt[3$ 

**22 Efectúa y simplifica, si es posible:**

a) 
$$
\sqrt[3]{2} \cdot \sqrt{3}
$$
 b)  $\sqrt[3]{a} \cdot \sqrt[3]{\frac{1}{a}} \cdot \sqrt{a}$  c)  $\left(\frac{\sqrt[6]{32}}{\sqrt{8}}\right)^3$  d)  $\sqrt[3]{2\sqrt{3}} \cdot \sqrt[3]{\sqrt[3]{4}}$ 

☛ *En b) y c) puedes expresar los radicales como potencias de bases a y 2, respectivamente.*

a) 
$$
\sqrt[6]{2^2 \cdot 3^3} = \sqrt[6]{108}
$$
  
\nb)  $\sqrt[3]{a} \cdot \frac{1}{\sqrt[3]{a}} \cdot \sqrt{a} = \sqrt{a}$   
\nc)  $\left(\sqrt[6]{\frac{2^5}{2^9}}\right)^3 = \left(\sqrt[6]{\frac{1}{2^4}}\right)^3 = \sqrt[6]{\frac{1}{2^{12}}} = \frac{1}{2^2} = \frac{1}{4}$   
\nd)  $\sqrt[3]{\sqrt{2^2 \cdot 3}} = \sqrt[3]{2^2} = \sqrt[6]{2^2 \cdot 3} : \sqrt[6]{2^2} = \sqrt[6]{3}$ 

**UNIDAD 1**

## **23 Expresa con una única raíz:**

**a)** 
$$
\sqrt[4]{\sqrt[3]{4}}
$$
  
\n**b)**  $\sqrt[3]{2\sqrt[4]{8}}$   
\n**c)**  $(\sqrt[4]{a^3} \cdot \sqrt[5]{a^4}) : \sqrt{a}$   
\n**d)**  ${}^{12}\sqrt{4} = \sqrt[6]{2}$   
\n**e)**  ${}^{12}\sqrt{2^4 \cdot 2^3} = {}^{12}\sqrt{2^7} = {}^{12}\sqrt{128}$   
\n**f)**  ${}^{12}\sqrt{2^4 \cdot 2^3} = {}^{12}\sqrt{2^7} = {}^{12}\sqrt{128}$   
\n**g)**  ${}^{20}\sqrt{\frac{a^{15} \cdot a^{16}}{a^{10}}} = {}^{20}\sqrt{a^{21}} = a \sqrt[20]{a}$ 

## **24 Racionaliza los denominadores y simplifica:**

24   
\nRacionaliza los denominadores y simplifica:  
\na) 
$$
\frac{2\sqrt{3}}{\sqrt{18}}
$$
 b)  $\frac{2}{\sqrt{2}}$  c)  $\frac{\sqrt{2}-1}{\sqrt{2}}$   
\nd)  $\frac{3}{3+\sqrt{3}}$  e)  $\frac{\sqrt{72}+3\sqrt{32}-\sqrt{8}}{\sqrt{8}}$   
\na)  $\frac{2\sqrt{3}}{\sqrt{2}\cdot 3^2} = \frac{2\sqrt{3}}{3\sqrt{2}} = \frac{2\sqrt{6}}{3\cdot 2} = \frac{\sqrt{6}}{3}$   
\nb)  $\frac{2\sqrt{3}}{\sqrt{2}\cdot 3^2} = \frac{2\sqrt{3}}{3\sqrt{2}} = \frac{2\sqrt{6}}{3} = \frac{\sqrt{6}}{3}$   
\nb)  $\frac{2\sqrt{2^2}}{2} = \sqrt[3]{4}$   
\nc)  $\frac{(\sqrt{2}-1)\sqrt{2}}{2} = \frac{2-\sqrt{2}}{2}$   
\nd)  $\frac{3(3-\sqrt{3})}{9-3} = \frac{9-3\sqrt{3}}{6} = \frac{3(3-\sqrt{3})}{2\cdot 3} = \frac{3-\sqrt{3}}{2}$   
\ne)  $\frac{\sqrt{2^3 \cdot 3^2} + 3\sqrt{2^5} - \sqrt{2^3}}{\sqrt{2^3}} = \frac{3\sqrt{8} + 6\sqrt{8} - \sqrt{8}}{\sqrt{8}} = \frac{8\sqrt{8}}{\sqrt{8}} = 8$   
\n25   
\nCalculate **a a**  $5\sqrt{125} + 6\sqrt{45} - 7\sqrt{20} + \frac{3}{2}\sqrt{80}$  **b**  $\sqrt[3]{16} + 2\sqrt[3]{2} - \sqrt[3]{54} - \frac{21}{5}\sqrt[3]{250}$   
\nc)  $\sqrt{125} + \sqrt{54} - \sqrt{45} - \sqrt{24}$  **d**  $(\sqrt{2} + \sqrt{3})(\sqrt{6} - 1)$ 

**25 Calcula y simplifica:**

**a)** 
$$
5\sqrt{125} + 6\sqrt{45} - 7\sqrt{20} + \frac{3}{2}\sqrt{80}
$$
  
\n**b)**  $\sqrt[3]{16} + 2\sqrt[3]{2} - \sqrt[3]{54} - \frac{21}{5}\sqrt[3]{250}$   
\n**c)**  $\sqrt{125} + \sqrt{54} - \sqrt{45} - \sqrt{24}$   
\n**d)**  $(\sqrt{2} + \sqrt{3})(\sqrt{6} - 1)$   
\n**a)**  $25\sqrt{5} + 18\sqrt{5} - 14\sqrt{5} + 6\sqrt{5} = 35\sqrt{5}$   
\n**b)**  $2\sqrt[3]{2} + 2\sqrt[3]{2} - 3\sqrt[3]{2} - 21\sqrt[3]{2} = -20\sqrt[3]{2}$   
\n**c)**  $5\sqrt{5} + 3\sqrt{6} - 3\sqrt{5} - 2\sqrt{6} = 2\sqrt{5} + \sqrt{6}$   
\n**d)**  $\sqrt{12} - \sqrt{2} + \sqrt{18} - \sqrt{3} = 2\sqrt{3} - \sqrt{2} + 3\sqrt{2} - \sqrt{3} = \sqrt{3} + 2\sqrt{2}$ 

**26 Simplifica al máximo las siguientes expresiones:**

**a)** 
$$
3\sqrt[3]{16} - 2\sqrt[3]{250} + 5\sqrt[3]{54} - 4\sqrt[3]{2}
$$
  
\n**b)**  $\sqrt{\frac{2}{5}} - 4\sqrt{\frac{18}{125}} + \frac{1}{3}\sqrt{\frac{8}{45}}$   
\n**c)**  $7\sqrt[3]{81a} - 2\sqrt[3]{3a^4} + \frac{\sqrt[3]{3a}}{5}$   
\n**a)**  $3\sqrt[3]{2^4} - 2\sqrt[3]{2 \cdot 5^3} + 5\sqrt[3]{2 \cdot 3^3} - 4\sqrt[3]{2} = 6\sqrt[3]{2} - 10\sqrt[3]{2} + 15\sqrt[3]{2} - 4\sqrt[3]{2} = 7\sqrt[3]{2}$   
\n**b)**  $\sqrt{\frac{2}{5}} - 4\sqrt{\frac{2 \cdot 3^2}{5^3}} + \frac{1}{3}\sqrt{\frac{2^3}{3^2 \cdot 5}} = \sqrt{\frac{2}{5}} - \frac{12}{5}\sqrt{\frac{2}{5}} + \frac{2}{9}\sqrt{\frac{2}{5}} = \frac{-53}{45}\sqrt{\frac{2}{5}}$   
\n**c)**  $7\sqrt[3]{3^{4} \cdot a} - 2\sqrt[3]{3a^{4}} + \frac{\sqrt[3]{3a}}{5} = 21\sqrt[3]{3a} - 2a\sqrt[3]{3a} + \frac{\sqrt[3]{3a}}{5} = (\frac{106}{5} - 2a)\sqrt[3]{3a}$ 

**27 Efectúa y simplifica:**

c) 
$$
7^{\frac{3}{3}}\sqrt{124} - 2^{\frac{3}{3}}\sqrt{24} + \frac{\sqrt{24}}{5}
$$
  
\na)  $3^{\frac{3}{3}}\sqrt{2^4} - 2^{\frac{3}{3}}\sqrt{2 \cdot 5^3} + 5^{\frac{3}{3}}\sqrt{2 \cdot 3^3} - 4^{\frac{3}{3}}\sqrt{2} = 6^{\frac{3}{3}}\sqrt{2} - 10^{\frac{3}{3}}\sqrt{2} + 15^{\frac{3}{3}}\sqrt{2} - 4^{\frac{3}{3}}\sqrt{2} = 7^{\frac{3}{3}}\sqrt{2}$   
\nb)  $\sqrt{\frac{2}{5}} - 4\sqrt{\frac{2 \cdot 3^2}{5^3}} + \frac{1}{3}\sqrt{\frac{2^3}{3^2 \cdot 5}} = \sqrt{\frac{2}{5}} - \frac{12}{5}\sqrt{\frac{2}{5}} + \frac{2}{9}\sqrt{\frac{2}{5}} = \frac{-53}{45}\sqrt{\frac{2}{5}}$   
\nc)  $7^{\frac{3}{3}}\sqrt{3^4 \cdot a} - 2^{\frac{3}{3}}3a^4 + \frac{\sqrt[3]{3a}}{5} = 21^{\frac{3}{3}}\sqrt{3a} - 2a^{\frac{3}{3}}\sqrt{3a} + \frac{\sqrt[3]{3a}}{5} = (\frac{106}{5} - 2a)^{\frac{3}{3}}\sqrt{3a}$   
\n27  
\nEfectúa y simplifica:  
\na)  $(\sqrt{3} + \sqrt{2})^2 - (\sqrt{3} - \sqrt{2})^2$   
\nb)  $(\sqrt{6} + \sqrt{5})2\sqrt{2}$   
\nc)  $(\sqrt{5} - \sqrt{6})(\sqrt{5} + \sqrt{6})$   
\nd)  $(2\sqrt{5} - 3\sqrt{2})^2$   
\ne)  $(\sqrt{2} - 1)(\sqrt{2} + 1)\sqrt{3}$   
\na)  $(\sqrt{3} + \sqrt{2} + \sqrt{3} - \sqrt{2}) \cdot (\sqrt{3} + \sqrt{2} - \sqrt{3} + \sqrt{2}) = 2\sqrt{3} \cdot 2\sqrt{2} = 4\sqrt{6}$   
\nb)  $2\sqrt{12} + 2\sqrt{10} = 38 - 12\sqrt{10}$ <

**28 Racionaliza y simplifica: — —**

a) 
$$
\frac{2\sqrt{3}-\sqrt{2}}{\sqrt{18}}
$$
  
\nb)  $\frac{2\sqrt{3}+\sqrt{2}}{\sqrt{12}}$   
\nc)  $\frac{1}{2(\sqrt{3}-\sqrt{5})}$   
\nd)  $\frac{3}{\sqrt{5}-2}$   
\ne)  $\frac{11}{2\sqrt{5}+3}$   
\nf)  $\frac{3\sqrt{6}+2\sqrt{2}}{3\sqrt{3}+2}$   
\na)  $\frac{2\sqrt{3}-\sqrt{2}}{\sqrt{2}\cdot3^2} = \frac{2\sqrt{3}-\sqrt{2}}{3\sqrt{2}} = \frac{(2\sqrt{3}-\sqrt{2})\sqrt{2}}{3\sqrt{2}\cdot\sqrt{2}} = \frac{2\sqrt{6}-2}{3\cdot2} =$   
\n $= \frac{2(\sqrt{6}-1)}{3\cdot2} = \frac{\sqrt{6}-1}{3}$ 

## **UNIDAD 1**

$$
\begin{vmatrix}\nb \frac{2\sqrt{3} + \sqrt{2}}{\sqrt{2^2 \cdot 3}} = \frac{2\sqrt{3} + \sqrt{2}}{2\sqrt{3}} = \frac{(2\sqrt{3} + \sqrt{2})\sqrt{3}}{2\sqrt{3} \cdot \sqrt{3}} = \frac{6 + \sqrt{6}}{6} = 1 + \frac{\sqrt{6}}{6} \\
\frac{(\sqrt{3} + \sqrt{5})}{2(\sqrt{3} - \sqrt{5})(\sqrt{3} + \sqrt{5})} = \frac{\sqrt{3} + \sqrt{5}}{2(3 - 5)} = \frac{\sqrt{3} + \sqrt{5}}{-4} = -\frac{\sqrt{3} + \sqrt{5}}{4} \\
\frac{3(\sqrt{5} + 2)}{(\sqrt{5} - 2)(\sqrt{5} + 2)} = \frac{3(\sqrt{5} + 2)}{5 - 4} = 3(\sqrt{5} + 2) = 3\sqrt{5} + 6 \\
\frac{11(2\sqrt{5} - 3)}{(2\sqrt{5} + 3)(2\sqrt{5} - 3)} = \frac{11(2\sqrt{5} - 3)}{20 - 9} = \frac{11(2\sqrt{5} - 3)}{11} = 2\sqrt{5} - 3 \\
\frac{3(\sqrt{6} + 2\sqrt{2})(3\sqrt{3} - 2)}{(3\sqrt{3} + 2)(3\sqrt{3} - 2)} = \frac{9\sqrt{18} - 6\sqrt{6} + 6\sqrt{6} - 4\sqrt{2}}{27 - 4} = \frac{9\sqrt{2 \cdot 3^2} - 4\sqrt{2}}{23} = \frac{23\sqrt{2}}{23} = \sqrt{2}
$$

**29 Efectúa y simplifica:**

d) 
$$
\frac{3(\sqrt{5}+2)}{(\sqrt{5}-2)(\sqrt{5}+2)} = \frac{3(\sqrt{5}+2)}{5-4} = 3(\sqrt{5}+2) = 3\sqrt{5}+6
$$
  
\ne) 
$$
\frac{11(2\sqrt{5}-3)}{(2\sqrt{5}+3)(2\sqrt{5}-3)} = \frac{11(2\sqrt{5}-3)}{20-9} = \frac{11(2\sqrt{5}-3)}{11} = 2\sqrt{5}-3
$$
  
\nf) 
$$
\frac{(3\sqrt{6}+2\sqrt{2})(3\sqrt{3}-2)}{(3\sqrt{3}+2)(3\sqrt{3}-2)} = \frac{9\sqrt{18}-6\sqrt{6}+6\sqrt{6}-4\sqrt{2}}{27-4} = \frac{9\sqrt{2}\cdot3^2-4\sqrt{2}}{23} =
$$

$$
= \frac{27\sqrt{2}-4\sqrt{2}}{23} = \frac{23\sqrt{2}}{23} = \sqrt{2}
$$
\n29  
\nEfectúa y simplifica:  
\na) 
$$
\frac{3}{\sqrt{3}-\sqrt{2}} - \frac{2}{\sqrt{3}+\sqrt{2}}
$$
  
\nb) 
$$
\frac{\sqrt{7}-\sqrt{5}}{\sqrt{7}+\sqrt{5}} - \frac{\sqrt{7}+\sqrt{5}}{\sqrt{7}-\sqrt{5}}
$$
  
\na) 
$$
\frac{3(\sqrt{3}+\sqrt{2})-2(\sqrt{3}-\sqrt{2})}{(\sqrt{3}-\sqrt{2})(\sqrt{3}+\sqrt{2})} = \frac{3\sqrt{3}+3\sqrt{2}-2\sqrt{3}+2\sqrt{2}}{3-2} = \sqrt{3}+5\sqrt{2}
$$
  
\nb) 
$$
\frac{(\sqrt{7}-\sqrt{5})^2-(\sqrt{7}+\sqrt{5})^2}{(\sqrt{7}+\sqrt{5})(\sqrt{7}-\sqrt{5})} = \frac{(\sqrt{7}-\sqrt{5}+\sqrt{7}+\sqrt{5})(\sqrt{7}-\sqrt{5}-\sqrt{7}-\sqrt{5})}{7-5} = \frac{2\sqrt{7}(-2\sqrt{5})}{2} = -2\sqrt{35}
$$
\nPágina 45

# **Página 45**

## **Notación científica y errores**

**30 Efectúa y da el resultado en notación científica con tres cifras significativas. Determina también, en cada caso, una cota del error absoluto y otra del error relativo cometidos.**

a) 
$$
\frac{(3,12\cdot 10^{-5} + 7,03\cdot 10^{-4})\,8,3\cdot 10^8}{4,32\cdot 10^3}
$$

**b**)  $\frac{(12,5\cdot10^{7}-8\cdot10^{9})(3,5\cdot10^{-5}+185)}{0.2,10^{6}}$ **c**)  $\frac{5,431 \cdot 10^3 - 6,51 \cdot 10^4 + 385 \cdot 10^2}{9,3 \cdot 10^{-3} - 3,10^{-4}}$ a)  $1,41 \cdot 10^2$  |Error absoluto | < 0,5; |Error relativo | < 0,0035 b)  $-1,58 \cdot 10^5$  |Error absoluto | < 500; |Error relativo | < 0,0032 c)  $-2,65 \cdot 10^6$  | Error absoluto | < 5000; | Error relativo | < 0,0019 **31 Ordena de mayor a menor los números de cada apartado. Para ello, pasa a notación científica los que no lo estén: a**)  $3,27 \cdot 10^{13}$ ;  $85,7 \cdot 10^{12}$ ;  $453 \cdot 10^{11}$ **b**)  $1,19 \cdot 10^{-9}$ ;  $0,05 \cdot 10^{-7}$ ;  $2000 \cdot 10^{-12}$ a)  $8.57 \cdot 10^{13} > 4.53 \cdot 10^{13} > 3.27 \cdot 10^{13}$ b)  $5 \cdot 10^{-9} > 2 \cdot 10^{-9} > 1.19 \cdot 10^{-9}$ **32 Efectúa:**  $\frac{2 \cdot 10^{-7} - 3 \cdot 10^{-5}}{6}$  $-7.268 \cdot 10^{-12}$ **33 Expresa en notación científica y calcula:**  $\frac{60\,000^3 \cdot 0,00002^4}{100^2 \cdot 73,000,000 \cdot 0.04}$  $\frac{(6 \cdot 10^4)^3 \cdot (2 \cdot 10^{-5})^4}{(2 \cdot 10^{-5})^4} = 150$ **34 Considera los números:**  $A = 3,2 \cdot 10^7$ ;  $B = 5,28 \cdot 10^4$  **y**  $C = 2,01 \cdot 10^5$ Calcula  $\frac{B+C}{A}$ . Expresa el resultado con tres cifras significativas y da **una cota del error absoluto y otra del error relativo cometidos.**  $0.00793125 = 7.93 \cdot 10^{-3}$ |Error absoluto  $| 5 \cdot 10^{-6}$ ; |Error relativo  $| 5 \cdot 10^{-4}$ **35 Si**  $A = 3,24 \cdot 10^6$ ;  $B = 5,1 \cdot 10^{-5}$ ;  $C = 3,8 \cdot 10^{11}$  **y**  $D = 6,2 \cdot 10^{-6}$ , calcula  $\left(\frac{A}{B}+C\right)\cdot D$ . Expresa el resultado con tres cifras significativas y da una cota **del error absoluto y otra del error relativo cometidos.**  $2749882,353 \approx 2,75 \cdot 10^6$ | Error absoluto  $| < 5 \cdot 10^3$ | Error relativo|  $\leq 1.82 \cdot 10^{-3}$ *B A*  $10^4 \cdot 7.2 \cdot 10^7 \cdot (2 \cdot 10^{-4})^5$ **100<sup>2</sup> · 72 000 000 · 0,00025**  $4 \cdot 10^6 \div 10^5$  $8,2 \cdot 10^{-3} - 2 \cdot 10^{-4}$ **9,2 · 106** b) -1,58 · 10<sup>3</sup> [Error absoluto] < 500; [Error relativo] < 0,0032<br>
c) -2,65 · 10<sup>6</sup> [Error absoluto] < 5 000; [Error relativo] < 0,0019<br>
31 Ordena de mayor a menor los números de cada apartado. Para ello, pasa a notaci

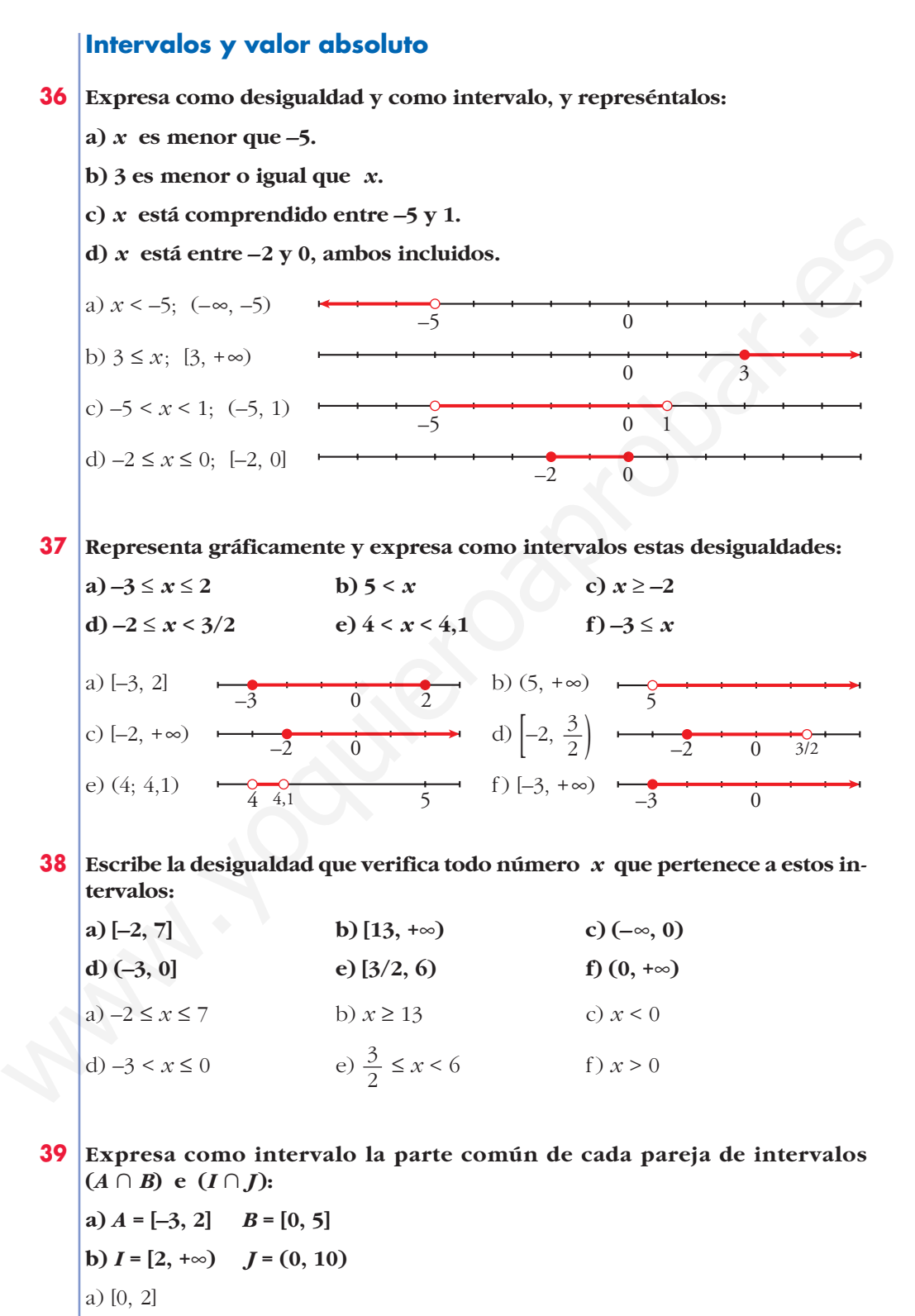

**40 Escribe en forma de intervalos los números que verifican estas desigualdades:**

**a**)  $x < 3$  **o**  $x \ge 5$  **b**)  $x > 0$  **v**  $x < 4$ **c**)  $x \le -1$  **o**  $x > 1$  **d**)  $x < 3$  **y**  $x \ge -2$ ☛ *Represéntalos gráficamente, y si son dos intervalos separados, como en a), escribe:*  $(-\infty, 3) \cup [5, +\infty)$ a)  $(-\infty, 3) \cup [5, \infty)$  b)  $(0, 4)$ c)  $(-\infty, -1] \cup (1, \infty)$  d)  $[-2, 3)$ **41 Expresa, en forma de intervalo, los números que cumplen cada una de estas expresiones: a**)  $|x| < 7$  **b**)  $|x| \ge 5$  **c**)  $|2x| < 8$ **d**)  $|x-1| \le 6$  **e**)  $|x+2| > 9$  **f**)  $|x-5| \ge 1$ a)  $|x| < 7 \rightarrow -7 < x < 7 \rightarrow$  Intervalo (-7, 7) b)  $|x| \ge 5 \rightarrow x \le -5$  o  $x \ge 5 \rightarrow (-\infty, -5] \cup [5, +\infty)$ c)  $|2x| \le 8 \rightarrow |x| \le 4 \rightarrow -4 \le x \le 4 \rightarrow$  Intervalo  $(-4, 4)$ d)  $|x-1| \leq 6 \rightarrow -5 \leq x \leq 7 \rightarrow$  Intervalo [-5, 7] e)  $|x+2| > 9 \rightarrow x < -11$  o  $x > 7 \rightarrow (-\infty, -11) \cup (7, +\infty)$ f)  $|x-5| \ge 1 \rightarrow x \le 4$  o  $x \ge 6 \rightarrow (-\infty, 4] \cup [6, +\infty)$ **42 Averigua qué valores de** *x* **cumplen: a**)  $|x-2| = 5$  **b**)  $|x-4| \le 7$  **c**)  $|x+3| \ge 6$ a)  $7 y - 3$ b)  $-3 \le x \le 11$ ; [-3, 11] c)  $x \le -9$  o  $x \ge 3$ ;  $(-\infty, -9] \cup [3, \infty)$ **43 Escribe, mediante intervalos, los valores que puede tener** *x* **para que se pueda calcular la raíz en cada caso: a**)  $\sqrt{x-4}$  **b**)  $\sqrt{2x+1}$  **c**)  $\sqrt{-x}$ **d**)  $\sqrt{3} - 2x$  **e**)  $\sqrt{-x - 1}$  **f**) a)  $x - 4 \ge 0 \implies x \ge 4$ ; [4, + $\infty$ ) b)  $2x + 1 \ge 0 \implies 2x \ge -1 \implies x \ge -\frac{1}{2}; \left[ -\frac{1}{2}, +\infty \right)$ c)  $-x \ge 0 \implies x \le 0$ ; ( $-\infty$ , 0] 2 1 2  $\sqrt{1+\frac{x}{2}}$ with  $\cos \theta$ ,  $\cos \theta$ ,

d) 
$$
3 - 2x \ge 0 \Rightarrow 2x \le 3 \Rightarrow x \le \frac{3}{2}; \left(-\infty, \frac{3}{2}\right)
$$
  
e)  $-x - 1 \ge 0 \Rightarrow x \le -1; \left(-\infty, -1\right]$   
f)  $1 + \frac{x}{2} \ge 0 \Rightarrow \frac{x}{2} \ge -1 \Rightarrow x \ge -2; [-2, +\infty)$ 

**44 Se llama distancia entre dos números** *a* **y** *b***, al valor absoluto de la diferencia entre ellos:**

$$
d(a, b) = |a - b|
$$

**Halla la distancia entre los siguientes pares de números:**

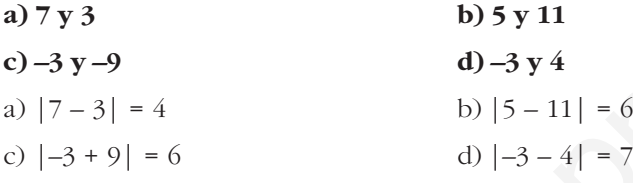

## **Página 46**

**45 Expresa como un único intervalo:**

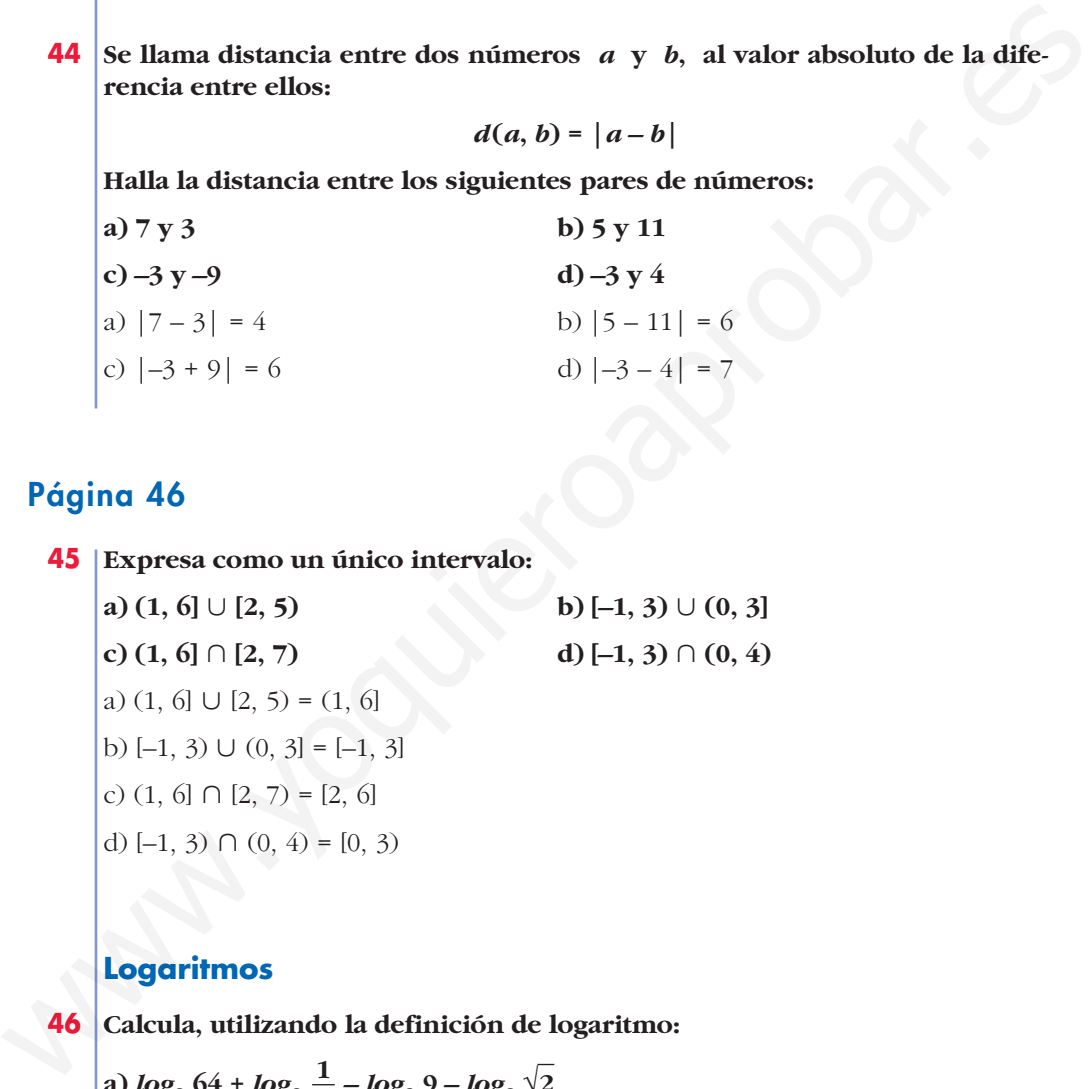

## **Logaritmos**

**46 Calcula, utilizando la definición de logaritmo:**

a) 
$$
\log_2 64 + \log_2 \frac{1}{4} - \log_3 9 - \log_2 \sqrt{2}
$$
  
\nb)  $\log_2 \frac{1}{32} + \log_3 \frac{1}{27} - \log_2 1$   
\na)  $\log_2 64 + \log_2 \frac{1}{4} - \log_3 9 - \log_2 \sqrt{2} = 6 - 2 - 2 - \frac{1}{2} = \frac{3}{2}$   
\nb)  $\log_2 \frac{1}{32} + \log_3 \frac{1}{27} - \log_2 1 = -5 - 3 - 0 = -8$ 

**47 Calcula la base de estos logaritmos:**

**a)** 
$$
\log_x 125 = 3
$$
  
\n**b)**  $\log_x \frac{1}{9} = -2$   
\n**a)**  $\log_x 125 = 3 \rightarrow x^3 = 125 \rightarrow x = 5$   
\n**b)**  $\log_x \frac{1}{9} = -2$   
\n**c**  $\log_x \frac{1}{9} = -2 \rightarrow x^{-2} = \frac{1}{9} \rightarrow x = 3$ 

**48 Calcula el valor de** *x* **en estas igualdades:**

**a)** 
$$
\log 3^{x} = 2
$$
  
\n**b)**  $\log x^{2} = -2$   
\n**c)**  $7^{x} = 115$   
\n**d)**  $5^{-x} = 3$   
\n**a)**  $x = \frac{2}{\log 3} = 4,19$   
\n**b)**  $\log x^{2} = -2$   
\n**d)**  $5^{-x} = 3$   
\n**b)**  $2 \log x = -2; x = \frac{1}{10}$   
\n**c)**  $x = \frac{\log 115}{\log 7} = 2,438$   
\n**d)**  $x = -\frac{\log 3}{\log 5} = -0,683$ 

**49 Halla con la calculadora y comprueba el resultado con la potenciación.**

**b**)  $ln(2,3 \cdot 10^{11})$  c)  $ln(7,2 \cdot 10^{-5})$ **d**)  $log_3 42,9$  **e**)  $log_5 1,95$  **f**)  $log_2 0,034$ a) 1,085 b)  $ln(2,3 \cdot 10^{11}) \approx 26,161 \rightarrow e^{26,161} \approx 2,3 \cdot 10^{11}$ c)  $ln(7,2\cdot 10^{-5}) \approx -9,539 \rightarrow e^{-9,539} \approx 7,2\cdot 10^{-5}$ d) 3,42 e) 0,41 f)  $-4,88$ √**148** <sup>131</sup> log<sub>s</sub>  $\frac{1}{9} = -2 \rightarrow x^{-2} = \frac{1}{9} \rightarrow x = 3$ <br> **48** Calcula el valor de x en estas igualdades:<br> **49** Calcula el valor de x en estas igualdades:<br> **49**  $x^2 = -2$ <br> **49**  $x = \frac{1}{\log 3} = 4.19$ <br> **49** IIalia con la calculadora y

**50 Halla el valor de** *x* **en estas expresiones aplicando las propiedades de los logaritmos:**

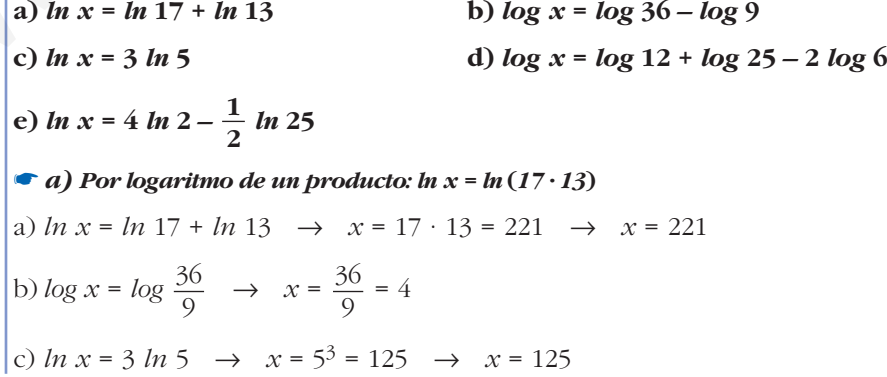

d) 
$$
\log x = \log \frac{12 \cdot 25}{6^2} \rightarrow x = \frac{25}{3}
$$
  
e)  $\ln x = 4 \ln 2 - \frac{1}{2} \ln 25 \rightarrow \ln x = \ln 2^4 - \ln 25^{1/2} \rightarrow$   
 $\rightarrow \ln x = \ln 16 - \ln 5 \rightarrow \ln x = \ln \frac{16}{5} \rightarrow x = \frac{16}{5}$ 

**51 Sabiendo que** *log* **3 = 0,477, calcula el logaritmo decimal de 30; 300; 3 000; 0,3; 0,03; 0,003.**

$$
log 30 = log (3 \cdot 10) = log 3 + log 10 = 0,477 + 1 = 1,477
$$
  
\n $log 300 = log (3 \cdot 10^2) = log 3 + 2 log 10 = 2,477$   
\n $log 3000 = 0,477 + 3 = 3,477$   
\n $log 0,3 = log (3 \cdot 10^{-1}) = 0,477 - 1 = -0,523$   
\n $log 0,03 = log (3 \cdot 10^{-2}) = 0,477 - 2 = -1,523$   
\n $log 0,003 = 0,477 - 3 = -2,523$ 

**52 Sabiendo que** *log k* **= 14,4, calcula el valor de las siguientes expresiones:**

51 **Sabiendo que** *log* 3 = 0,477, calcula el logarithmo decimal de 30; 300; 3000;  
\n0,3; 0,03; 0,003.  
\nlog 30 = log (3 · 10) = log 3 + log 10 = 0,477 + 1 = 1,477  
\nlog 300 = log (3 · 10<sup>2</sup>) = log 3 + 2 log 10 = 2,477  
\nlog 3000 = 0,477 + 3 = 3,477  
\nlog 0,3 = log (3 · 10<sup>-1</sup>) = 0,477 - 1 = -0,523  
\nlog 0,03 = log (3 · 10<sup>-2</sup>) = 0,477 - 2 = -1,523  
\nlog 0,003 = 0,477 - 3 = -2,523  
\n**52 Sabiendo que** *log* 
$$
k = 14,4
$$
, calcula el valor de las siguientes expressiones:  
\na) *log*  $\frac{k}{100}$  **b)** *log* 0,1  $k^2$  **c)** *log*  $\sqrt[3]{\frac{1}{k}}$  **d)** (*log*  $k$ )<sup>1/2</sup>  
\na) *log*  $k - log 100 = 14,4 - 2 = 12,4$   
\nb) *log* 0,1 + 2 *log*  $k = -1 + 2 \cdot 14,4 = 27,8$   
\nc)  $\frac{1}{3}$  (*log* 1 - *log*  $k$ ) =  $-\frac{1}{3} \cdot 14,4 = -4,8$   
\nd) (14,4)<sup>1/2</sup> =  $\sqrt{14,4} = 3,79$   
\n**53 Calcula la base de cada caso:**  
\na) *log<sub>x</sub>* 1/4 = 2 **b)** *log<sub>x</sub>* 2 = 1/2  
\nc) *log<sub>x</sub>* 0,04 = -2 **d)** *log<sub>x</sub>* 4 = -1/2  
\n**e)** *log<sub>x</sub>*

**53 Calcula la base de cada caso:**

a) 
$$
\log_x 1/4 = 2
$$
  
b)  $\log_x 2 = 1/2$   
c)  $\log_x 0.04 = -2$   
d)  $\log_x 4 = -1/2$ 

☛ *Aplica la definición de logaritmo y las propiedades de las potencias para despejar x.*

**En c)**

\n
$$
x^{-2} = 0.04 \iff \frac{1}{x^2} = \frac{4}{100}.
$$
\n(a)  $x^2 = \frac{1}{4} \to x = \frac{1}{2}$ 

\n(b)  $x^{1/2} = 2 \to x = 4$ 

\n(c)  $\frac{1}{x^2} = \frac{4}{100} \to x = 5$ 

\n(d)  $x^{-1/2} = 4 \to x = \frac{1}{16}$ 

**54 Halla el valor de** *x* **que verifica estas igualdades:**

**a**)  $3^x = 0.005$  **b**)  $0.8^x = 17$  **c**)  $e^x = 18$ **d**)  $1.5^x = 15$  **e**)  $0.5^x = 0.004$  **f**)  $e^x = 0.1$ a)  $x = \frac{\log 0.005}{\log 3} = -4.82$  b)  $x = \frac{\log 17}{\log 0.8} = -12.70$ c)  $e^x = 18 \rightarrow x = ln 18 = 2.89 \rightarrow x = 2.89$ d)  $x = \frac{\log 15}{\log 15} = 6{,}68$  e)  $x = \frac{\log 0{,}004}{\log 0.5} = 7{,}97$ f)  $e^x = 0,1 \rightarrow x = \ln 0,1 = -2,30 \rightarrow x = -2,30$ *log* 0,5 *log* 15 *log* 1,5 *log* 0,8 *log* 0,005 *log* 3

#### **55 Calcula** *x* **para que se cumpla:**

**a**)  $x^{2,7} = 19$  **b)**  $\log_7 3x = 0.5$  **c**)  $3^{2+x} = 172$ a)  $\log x^{2,7} = \log 19 \implies 2,7 \log x = \log 19 \implies \log x = \frac{\log 19}{27} = 0,47$  $x = 10^{0,47} = 2,98$ b)  $7^{0,5} = 3x \implies x = \frac{7^{0,5}}{2} = 0,88$ c)  $\log 3^{2+x} = \log 172 \implies (2+x) \log 3 = \log 172 \implies 2+x = \frac{\log 172}{\log 3}$  $x = \frac{\log 172}{\log^2 2} - 2 = 2,69$ *log* 3 *log* 3 3 2,7  $\frac{\log 2e^x - 18 \rightarrow x - \ln 18 = 2.89 \rightarrow x - 2.89}{\log 1.5}$ <br>  $\frac{\log 15}{\log 1.5} = 6.68$   $\Rightarrow x = \frac{\log 0.004}{\log 0.5} = 7.97$ <br>  $\int e^x = 0.1 \rightarrow x = \ln 0.1 = -2.30 \rightarrow x = -2.30$ <br>
55 Calcula *x* para que se cumpla:<br>
a)  $x^{2.7} = 19$  b)  $\log_3 3x = 0.5$  c)  $3^{$ 

**56 Si**  $log k = x$ , escribe en función de *x*:

**a)** 
$$
\log k^2
$$
  
\n**b)**  $\log \frac{k}{100}$   
\n**c)**  $\log \sqrt{10k}$   
\n**a)**  $2 \log k = 2x$   
\n**b)**  $\log k - \log 100 = x - 2$   
\n**c)**  $\frac{1}{2} \log 10k = \frac{1}{2} (1 + x)$ 

**57 Comprueba que**  $\frac{a}{\sqrt{a^2 - a^2}} = -\frac{1}{6}$  (siendo  $a \ne 1$ ).  $=\frac{-1/2 \log a}{2 \log a}=-\frac{1}{4}$ 6 –1/2 *log a* 3 *log a* – *log a* + 1/2 *log a* 3 *log a* **6**  $\log \frac{1}{a} + \log \sqrt{a}$ *log a***<sup>3</sup>**

Ha de ser  $a \neq 1$  para que  $\log a \neq 0$  y podamos simplificar.

## **Problemas aritméticos**

**58 El depósito de la calefacción de un edificio contiene 25 000** *l* **de gasóleo. Esta cantidad tarda en consumirse 40 días si la calefacción se enciende 5 horas diarias.**

**En el mes de enero ha hecho mucho frío y se ha encendido 6 horas diarias durante 25 días. ¿Cuántos litros de gasóleo quedan en el depósito?**

☛ *¿Cuántos litros se consumen por hora?*

 $40 \cdot 5 = 200$  horas

25000 : 200 = 125 *l*/h (consumo de gasóleo por hora)

125 · 6 · 25 = 18750 *l* consumidos en enero.

25000 – 18750 = 6250 litros quedan en el depósito.

**59 En una empresa hay dos fotocopiadoras que, trabajando 6 horas diarias, hacen 3 000 copias cada día.**

**Se quiere ampliar el negocio comprando otra fotocopiadora, de modo que se hagan 5 500 copias al día.**

**¿Cuántas horas al día tiene que trabajar cada una de las tres fotocopiadoras?**

3000 : 12 = 250 copias por hora cada fotocopiadora.

 $5500 : 250 = 22$  horas diarias entre las tres.

 $22:3 = 7,\hat{3} = 7$  horas 20 minutos es el tiempo que tienen que trabajar las fotocopiadoras.

**60 En un concurso se reparten 20 000 € entre las tres personas que han tardado menos tiempo en realizar una prueba.** are not allow throws are apsoluted queen en er alepositor<br>  $\neq$  2Cadatos thros se consumen por bora?<br>
25 000 : 200 = 125 l/h (consumo de gasóleo por bora)<br>
125 - 6 - 25 = 18750 l consumidos en encro.<br>
25 000 - 18750 = 62

**La primera ha tardado 4 minutos; la segunda, 5 minutos, y la tercera, 8 minutos. ¿Cuánto dinero le corresponde a cada una?**

☛ *¿Cuántos minutos han tardado entre los tres?*

Debemos repartir 20000 € de forma inversamente proporcional al tiempo empleado:

 $+\frac{1}{5} + \frac{1}{9} = \frac{10}{40} + \frac{8}{40} + \frac{5}{40} = \frac{23}{40}$  tardarían entre los tres Al primero le corresponde  $\frac{20000 \cdot 10}{23}$  = 8695,65 € 23 40 5 40 8 40 10 40 1 8 1 5 1 4

Al segundo le corresponde  $\frac{20000 \cdot 8}{22}$  = 6956,52 € 23

Al tercero le corresponde  $\frac{20000 \cdot 5}{23}$  = 4347,83 €

**61 Un automóvil consume 6,4** *l* **de gasolina por cada 100 km. ¿Cuántos kilómetros podrá recorrer con el depósito lleno en el que caben 52** *l* **?**

 $52 : 6.4 = 8.125$  $8.125 \cdot 100 = 812.5$  km

**62 Varios amigos se reúnen en un bar y toman 15 refrescos pagando 18,75 € en total. Uno de ellos tomó solo un refresco, otro tomó dos y el resto tomaron 3 refrescos cada uno. ¿Cuántos amigos fueron y cuánto tuvo que pagar cada uno? 62** Varios amigos se retinen en un bar y toman 15 refrescos pagando 18,75 **€**<br>
en total. Uno de ellos tomó solo un refresco, otro tomó dos y el resto toma-<br>
ron 3 refrescos cada uno. ¿Cuántos amigos fueron y cuánto tuvo

 $18,75$  : 15 = 1,25 € por refresco.

1,25 paga el primero; 2,5 paga el segundo  $\rightarrow$  3,75 € entre los dos.

Los restantes toman  $15 - 3 = 12$  refrescos.

 $12:3 = 4$  amigos que paga cada uno 3,75 €.

Son 6 en total. Pagan  $1,25 \in$ ,  $2,5 \in$  y  $3,75 \in$  los otros cuatro.

**63 En una granja hay 75 gallinas que consumen 450 kg de maíz en 30 días. Para aumentar la producción de huevos, se aumenta el número de gallinas a 200 y se compran 800 kg de maíz. ¿Cuántos días se podrá dar de comer a las gallinas?**

450 : 30 = 15; 15 : 75 = 0,2 kg de maíz es lo que come una gallina en un día.

- $200 \cdot 0,2 = 40$  kg por día para alimentar 200 gallinas.
- 800 : 40 = 20 días podrán comer las gallinas.
- **64 Un empleado puede hacer los 2/3 de un trabajo en 7 días trabajando 5 horas diarias, y otro, los 3/5 del mismo trabajo en 8 días de 8 horas de trabajo. ¿Cuánto tiempo tardarán los dos juntos en hacer el trabajo, dedicando 6 horas diarias?**

Para hacer todo el trabajo el primero tarda:  $5 \cdot 7 \cdot \frac{3}{2} = \frac{105}{2}$ horas 2 3 2

Y el segundo: 
$$
8 \cdot 8 \cdot \frac{5}{3} = \frac{320}{3}
$$

En 1 hora los dos juntos hacen:  $\frac{2}{105} + \frac{3}{220} = \frac{191}{6720}$ 6720 3 320 2 105

Para hacer todo el trabajo tardan:  $\frac{6720}{101}$  = 35,1832 horas 191

35,1832 : 6 ≈ 5 días 5 horas 11 minutos.

**65 La fórmula** *u* **= 145***p* **relaciona, aproximadamente, el número de pasos por minuto** *u* **de una persona y su longitud** *p* **en metros. Si doy pasos de 0,70 m, ¿cuál es mi velocidad en km/h?**

 $u = 145 \cdot 0.7 = 101.5$  pasos que doy en 1 minuto.

**UNIDAD 1**

 $101.5 \cdot 0.7 = 71.05$  m que recorro en un minuto.  $71,05 \cdot 60 = 4263$  m que recorro en una hora.

4,263 km/h es mi velocidad.

**66 Dos amigas, trabajando juntas, emplearían 3 días para hacer un trabajo. Después del primer día, una de las dos lo tiene que dejar. Continúa la otra sola y tarda 6 días en acabar el trabajo. ¿En cuántos días haría el trabajo cada una aisladamente?**

Después del primer día quedan por hacer los 2/3 y como la segunda amiga tarda 6 días, para hacer todo el trabajo tardaría  $\frac{6 \cdot 3}{2}$  = 9 días.

2

La primera hace por día  $\frac{1}{2} - \frac{1}{2} = \frac{2}{2}$  del trabajo. 9 1 9 1 3

Por tanto, tardaría en hacer todo el trabajo  $\frac{9}{2}$  = 4,5 días. 2

**67 Una parcela de 45 m de ancho y 70 m de largo cuesta 28 350 €. ¿Cuánto cos-** $\text{tará otra parcela de terreno de igual calidad de 60 m  $\times$  50 m?$ 

La parcela inicial mide  $45 \cdot 70 = 3150$  m<sup>2</sup>

El precio del metro cuadrado es de 28350 : 3150 = 9 euros.

La otra parcela costará  $60 \cdot 50 \cdot 9 = 27000$  euros.

**68 Dos poblaciones A y B distan 350 km. A la misma hora sale un autobús de A hacia B a una velocidad de 80 km/h y un turismo de B hacia A a 120 km/h. ¿Cuándo se cruzarán?** warda 6 días en acabar el trabajo. ¿En cuántos días haría el trabajo coda una ali-<br>
ladarente?<br>
Después del primer día quedan por latert los 2/3 y como la segunda amiga tarda<br>
6 días, para hacer todo el trabajo tardaría

☛ *Se aproximan a 80 + 120 = 200 km/h. ¿Cuánto tardarán en recorrer los 350 km a esa velocidad?*

Si se aproximan a 80 + 120 = 200 km/h, en recorrer 350 km tardarán:

 $t = \frac{350}{200} = 1,75$  horas = 1 hora y 45 minutos 200

**69 Un automóvil tarda 3 horas en ir de A a B y otro tarda 5 horas en ir de B a A. Calcula el tiempo que tardarán en encontrarse si salen simultáneamente cada uno de su ciudad.**

☛ *¿Qué fracción de la distancia AB recorre cada uno en una hora? ¿Y entre los dos?*

El primero recorre 1/3 del camino en 1 hora.

El segundo recorre 1/5 del camino en 1 hora.

Entre los dos recorren:  $\frac{1}{2} + \frac{1}{5} = \frac{8}{15}$  del camino en 1 hora. 15 1 5 1 3

Tardarán  $\frac{15}{8}$  h = 1 h 52′ 30″ en encontrarse.

# **AUTOEVALUACIÓN**

**1. Dados los números:**

$$
-\frac{58}{45}; \frac{51}{17}; \frac{\pi}{3}; \sqrt[4]{-3}; \sqrt[3]{-8}; \sqrt[5]{2^3}; 1,0\sqrt{7}
$$

**a) Clasifícalos indicando a cuáles de los conjuntos** N**,** Z**,** Q **o** Á**, pertenecen. b)Ordena de menor a mayor los reales.**

**c) ¿Cuáles de ellos pertenecen al intervalo (–2, 11/9]?**

$$
-\frac{26}{45}, \frac{34}{17}, \frac{4}{3}, \frac{3}{3}, \frac{3}{3}, \frac{1}{3}, \frac{1}{3}, \frac{1}{3}, \frac{1}{3}, \frac{1}{3}, \frac{1}{3}, \frac{1}{3}, \frac{1}{3}, \frac{1}{3}, \frac{1}{3}, \frac{1}{3}, \frac{1}{3}, \frac{1}{3}, \frac{1}{3}, \frac{1}{3}
$$
\na) Classifications indicando a cuides de los conjuntos N, Z, Q o R, pertenecen.  
\nb) Ordena de menor a mayor los reales.  
\nc) *i* Cuides de ellos pertenecen al intervalo (-2, 11/9)?  
\na) N:  $\frac{51}{17}$   
\nZ:  $\frac{51}{17}$ ,  $\sqrt[3]{-8}$   
\nQ:  $\frac{51}{17}$ ,  $\sqrt[3]{-8}$ ;  $-\frac{58}{45}$ , 1,0 $\frac{7}{7}$   
\nR:  $\frac{51}{17}$ ,  $\sqrt[3]{-8}$ ;  $-\frac{58}{45}$ , 1,0 $\frac{7}{7}$ ,  $\frac{\pi}{3}$ ,  $\sqrt[3]{2^3}$   
\nb)  $\sqrt[3]{-8} < -\frac{58}{45}$ ,  $\frac{\pi}{3}$ , 1,0 $\frac{7}{7}$   
\nc)  $-\frac{58}{45}$ ,  $\frac{\pi}{3}$ , 1,0 $\frac{7}{7}$   
\n2. Representa los siguientes conjuntos:  
\na)  $\{x/3 \le x \le 1\}$   
\nb)  $\{4, +\infty\}$   
\nc)  $(-\infty, 2) \cup (5, +\infty)$   
\na)  $-\frac{1}{3} + \frac{1}{9}$   
\nb)  $-\frac{1}{9} + \frac{1}{4}$   
\nc)  $\frac{3}{9} + \frac{1}{9}$   
\n4)  $\frac{3}{9} + \frac{1}{9}$   
\nc)  $\frac{3}{9} + \frac{1}{9}$   
\n5)

#### **2. Representa los siguientes conjuntos:**

**a**)  $\{x \mid -3 \leq x \leq 1\}$ **b**)  $[4, +∞)$  $c)$  ( $-\infty$ , 2)  $\cup$  (5,  $+\infty$ )  $-3$  0 1 a) 0 4 b) 0 2 5 c)

**3. Expresa en forma de intervalo en cada caso:**

**a**)  $|x| \ge 8$ **b**)  $|x-4| < 5$ a)  $(-\infty, -8] \cup [8, +\infty)$  $b) (-1, 9)$ 

**4. Escribe como potencia y simplifica:**

$$
(\sqrt[4]{a^3} \cdot a^{-1}) : (a\sqrt{a})
$$
  

$$
(\sqrt[4]{a^3} \cdot a^{-1}) : (a\sqrt{a}) = (a^{3/4} \cdot a^{-1}) : (a \cdot a^{1/2}) = (a^{3/4} - 1) : (a^{1+1/2}) = (a^{-1/4}) : (a^{3/2}) = a^{-1/4} - 3/2 = a^{-7/4}
$$

#### **5. Multiplica y simplifica:**

$$
\sqrt[3]{9a^2b}\cdot\sqrt[6]{18a^3b^2}
$$

Reducimos los radicales a índice común:

$$
\text{min.c.m. (3, 6)} = 6 \implies \sqrt[3]{9a^2b} = \sqrt[6]{(9a^2b)^2}
$$
\n
$$
\sqrt[3]{9a^2b} \cdot \sqrt[6]{18a^3b^2} = \sqrt[6]{9^2a^4b^2 \cdot 18a^3b^2} = \sqrt[6]{2 \cdot 9^3a^7b^4} = \sqrt[6]{2 \cdot 3^6a^7b^4} = 3a\sqrt[6]{2ab^4}
$$

#### **6. Racionaliza:**

5. Multiplica y simplifica:  
\n
$$
\sqrt[3]{g^2b} \cdot \sqrt[6]{18a^3b^2}
$$
  
\nReducimos los radicales a índice común:  
\n $\text{min.c.m. } (3, 6) = 6 \rightarrow \sqrt[3]{g^2b} = \sqrt[6]{(9a^2b)^2}$   
\n $\sqrt[3]{g^2b} \cdot \sqrt[6]{18a^3b^2} = \sqrt[6]{9a^4b^2 \cdot 18a^3b^2} = \sqrt[6]{2 \cdot 9^3a^7b^4} = \sqrt[6]{2 \cdot 3^6a^7b^4} = 3a^{\sqrt[6]{2ab^4}}$   
\n6. Racionaliza:  
\n $a) \frac{4 + \sqrt{6}}{2\sqrt{3}}$   
\n $b) \frac{2}{3 - \sqrt{3}}$   
\n $a) \frac{4 + \sqrt{6}}{2\sqrt{3}} = \frac{(4 + \sqrt{6})(\sqrt{3})}{(2\sqrt{3})(\sqrt{3})} = \frac{4\sqrt{3} + \sqrt{18}}{2 \cdot 3} = \frac{4\sqrt{3} + 3\sqrt{2}}{6} = \frac{2}{3}\sqrt{3} + \frac{1}{2}\sqrt{2}$   
\n $b) \frac{2}{3 - \sqrt{3}} = \frac{2(3 + \sqrt{3})}{(3 - \sqrt{3})(3 + \sqrt{3})} = \frac{6 + 2\sqrt{3}}{9 - 3} = \frac{6 + 2\sqrt{3}}{6} = 1 + \frac{1}{3}\sqrt{3}$   
\n7. Reduce:  
\n $\sqrt{63} - 2\sqrt{28} + \sqrt{175}$   
\n $\sqrt{63} - 2\sqrt{28} + \sqrt{175} = \sqrt{3^2 \cdot 7} - 2\sqrt{2^2 \cdot 7} + \sqrt{5^2 \cdot 7} = 3\sqrt{7} - 4\sqrt{7} + 5\sqrt{7} = 4\sqrt{7}$   
\n8. Aplica la definition de logarithm y obtén x:  
\na) *log*, x = -1

**7. Reduce:**

$$
\sqrt{63} - 2\sqrt{28} + \sqrt{175}
$$
  

$$
\sqrt{63} - 2\sqrt{28} + \sqrt{175} = \sqrt{3^2 \cdot 7} - 2\sqrt{2^2 \cdot 7} + \sqrt{5^2 \cdot 7} = 3\sqrt{7} - 4\sqrt{7} + 5\sqrt{7} = 4\sqrt{7}
$$

**8. Aplica la definición de logaritmo y obtén** *x***:**  $\frac{1}{2}$   $\frac{1}{2}$ 

**a)** 
$$
\log_3 x = -1
$$
  
\n**b)**  $\log x = 2,5$   
\n**c)**  $\ln x = 2$   
\n**a)**  $\log_3 x = -1 \rightarrow x = 3^{-1} \rightarrow x = \frac{1}{3}$   
\n**b)**  $\log x = 2,5 \rightarrow x = 10^{2,5} \rightarrow x = 10^{5/2} = \sqrt{10^5} = 10^2 \sqrt{10}$   
\n**c)**  $\ln x = 2 \rightarrow x = e^2$ 

- **9. Calcula** *x* **en cada caso.**
	- **a) 2,5***<sup>x</sup>* **= 0,0087**
	- **b**)  $1,005^{3x} = 143$
	- a)  $x \log 2.5 = \log 0.0087 \rightarrow x = \frac{\log 0.0087}{\log 2.5} = -5.18$ *log* 2,5
	- b)  $1,005^{3x} = 143$

Tomamos logaritmos:

$$
log\ 1,005^{3x} = log\ 143 \rightarrow 3x log\ 1,005 = log\ 143 \rightarrow x = \frac{log\ 143}{3 log\ 1,005} \approx 331,68
$$

**10. Efectúa la siguiente operación, expresa el resultado con tres cifras significativas y da una cota del error absoluto y otra del error relativo:**

 $(5 \cdot 10^{-18}) \cdot (3,52 \cdot 10^{15}) \cdot (-2,18 \cdot 10^{-7})$ 

b) 1,005<sup>3x</sup> = 143  
\nTomamos logarithmos:  
\nlog 1,005<sup>3x</sup> = log 143 
$$
\rightarrow
$$
 3x log 1,005 = log 143  $\rightarrow$  x =  $\frac{\log 143}{3 \log 1,005} \approx 331,68$   
\n**10. Effectúa la siguiente operación, expresa el resultado con tres cifras significativas y da una cota del error absoluto y otra del error relativo:  
\n(5 · 10<sup>-18</sup>) · (3,52 · 10<sup>15</sup>) · (-2,18 · 10<sup>-7</sup>)  
\n(5 · 10<sup>-18</sup>) · (3,52 · 10<sup>15</sup>) · (-2,18 · 10<sup>-7</sup>) = (1,76 · 10<sup>-2</sup>) · (-2,18 · 10<sup>-7</sup>) =  
\n= -8,0734 · 10<sup>4</sup> ≈ -8,07 · 10<sup>4</sup>  
\n[Error absolute |  $\lt$  0,005 · 10<sup>4</sup> = 5 · 10<sup>1</sup>  
\n[Error relative |  $\lt \frac{5 · 101}{8,07 · 104} = 6,2 · 10-4$   
\n**11. Expressa con un solo logarithmo y di el valor de A:**  
\n $\log 5 + 2 \log 3 - \log 4 = \log 5 + \log 32 - \log 4 = \log \left(\frac{5 · 9}{4}\right) \rightarrow A = \frac{45}{4}$** 

|Error absoluto| <  $0,005 \cdot 10^4 = 5 \cdot 10^1$ 

| Error relativo|  $\langle \frac{5 \cdot 10^{1}}{0.07 \cdot 10^{4}} \rangle = 6.2 \cdot 10^{-4}$  $8,07 \cdot 10^{4}$ 

#### **11. Expresa con un solo logaritmo y di el valor de** *A***:**

*log* **5 + 2** *log* **3 –** *log* **4 =** *log A*

$$
\log 5 + 2 \log 3 - \log 4 = \log 5 + \log 3^2 - \log 4 = \log \left( \frac{5 \cdot 9}{4} \right) \to A = \frac{45}{4}
$$